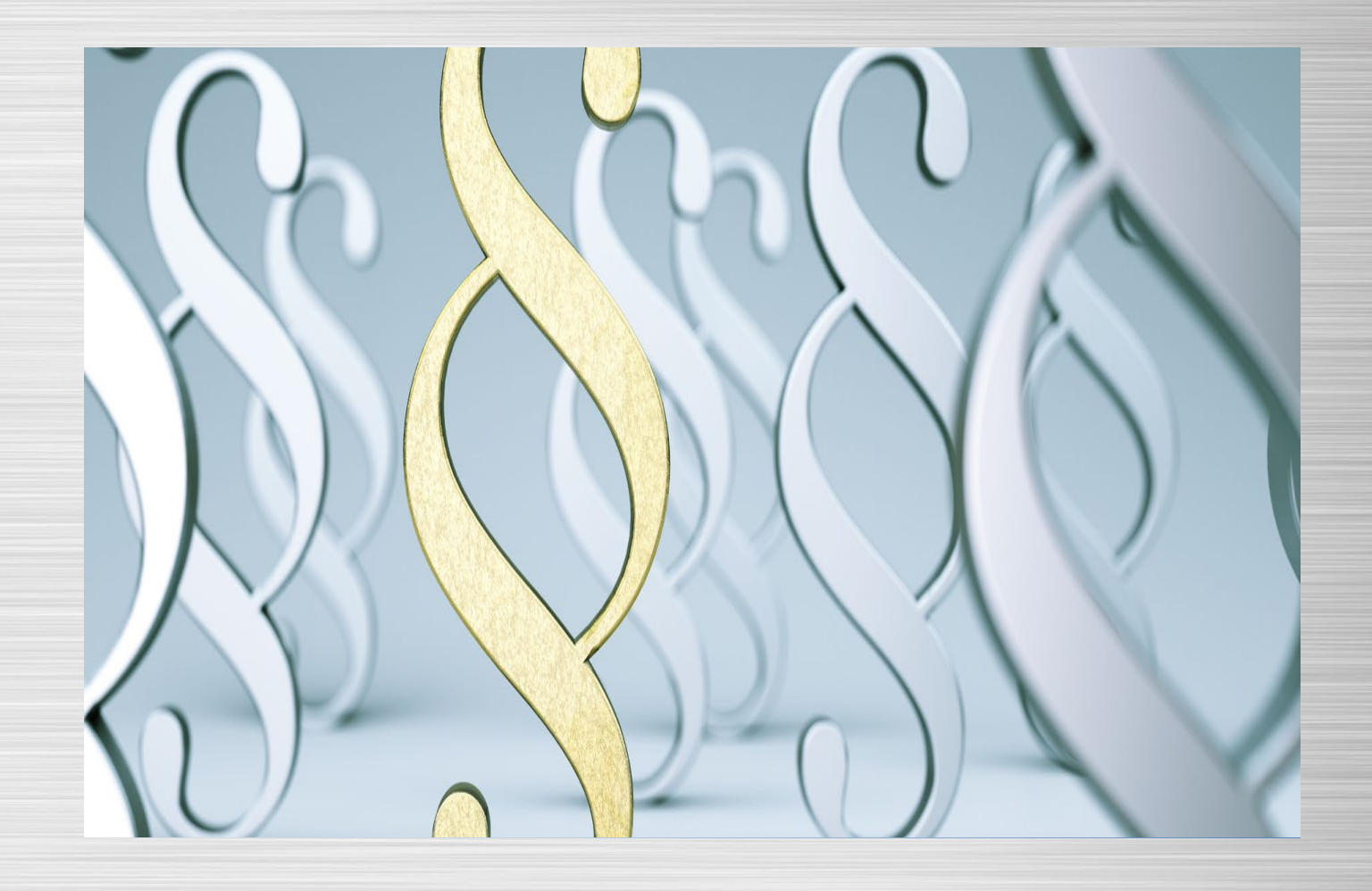

# Online-Zulassung durch Kfz-Betriebe

Überblick und Handlungsanleitung zu den Neuregelungen der i-Kfz Stufe 4

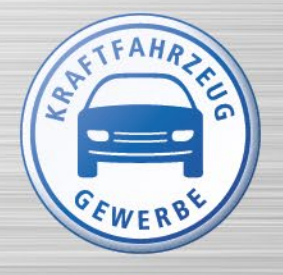

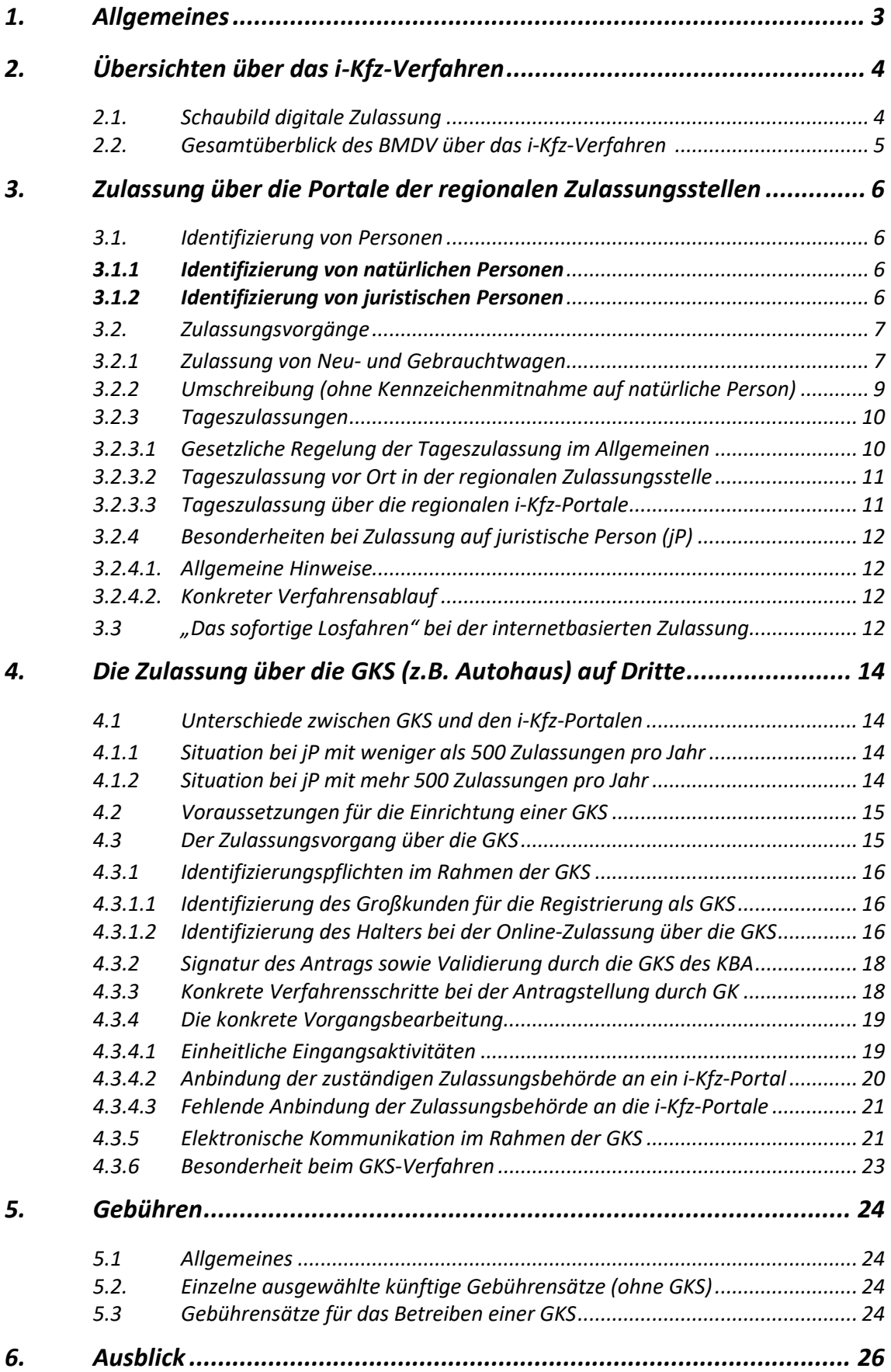

### <span id="page-2-0"></span>**1. Allgemeines**

Bislang können nur natürliche Personen die Vorteile einer Online-Zulassung von Neu- und Gebrauchtwagen nutzen sowie Ummeldungen und Abmeldungen elektronisch durchführen.

Mit der Neuregelung der Fahrzeugzulassungsverordnung im Rahmen der 4. Stufe von i-Kfz können nun auch Kfz-Betriebe ab dem 01.09.2023 diese Möglichkeiten grundsätzlich nutzen. Insbesondere können sie damit ihre **eigenen Fahrzeuge** elektronisch zulassen und abmelden (also Vorführwagen und Dienstwagen). Neu ist, dass nunmehr auch die Tageszulassungen einerseits gesetzlich geregelt sind und andererseits ebenfalls elektronisch durch einen Kfz-Betrieb vorgenommen werden können (siehe 3.2.3). Hierzu können die **Portale der regionalen Zulassungsstellen** genutzt werden (siehe dazu 3). **Zulassungen auf Dritte** (also auf Kunden) können durch einen Kfz-Betrieb vorerst ausschließlich über die **Großkundenschnittstelle (GKS)** vorgenommen werden (siehe dazu Anlage 2).

Die neuen Regelungen erlauben nun auch erstmalig ein **sofortiges Losfahren nach der elektronischen Zulassung für die Dauer von maximal 10 Tagen nur mit einem (nicht gesiegelten!) Kennzeichen** und einem deutlich im Fahrzeug sichtbaren vorläufigen Zulassungsnachweises (Einzelheiten hierzu unter 3.3).

Unabhängig davon, ob der Kfz-Betrieb Fahrzeugzulassungen über die Portale der regionalen Zulassungsstellen vornimmt oder nach Registrierung über die Großkundenschnittstelle (GKS), sind bestimmte Voraussetzungen zu erfüllen. Darüber hinaus sind auch jeweils besondere Handlungsschritte erforderlich, um eine Zulassung erfolgreich durchführen zu können. Um einen Einblick in die Voraussetzungen, Handlungsnotwendigkeiten und Prozesse gewinnen zu können, sind im Folgenden die wichtigsten Punkte zusammengestellt.

# <span id="page-3-0"></span>**2. Übersichten über das i-Kfz-Verfahren**

# <span id="page-3-1"></span>**2.1. Schaubild digitale Zulassung**

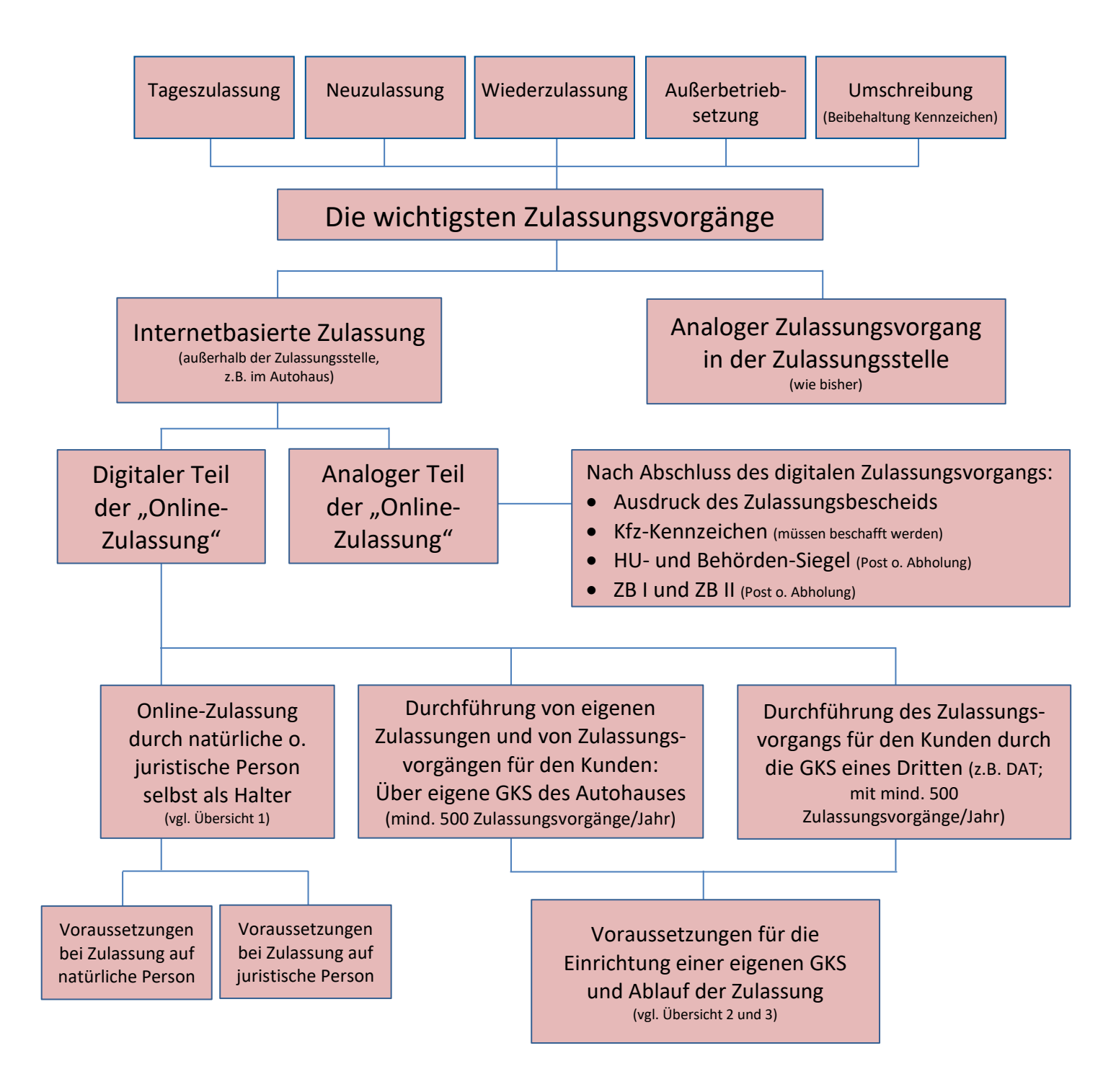

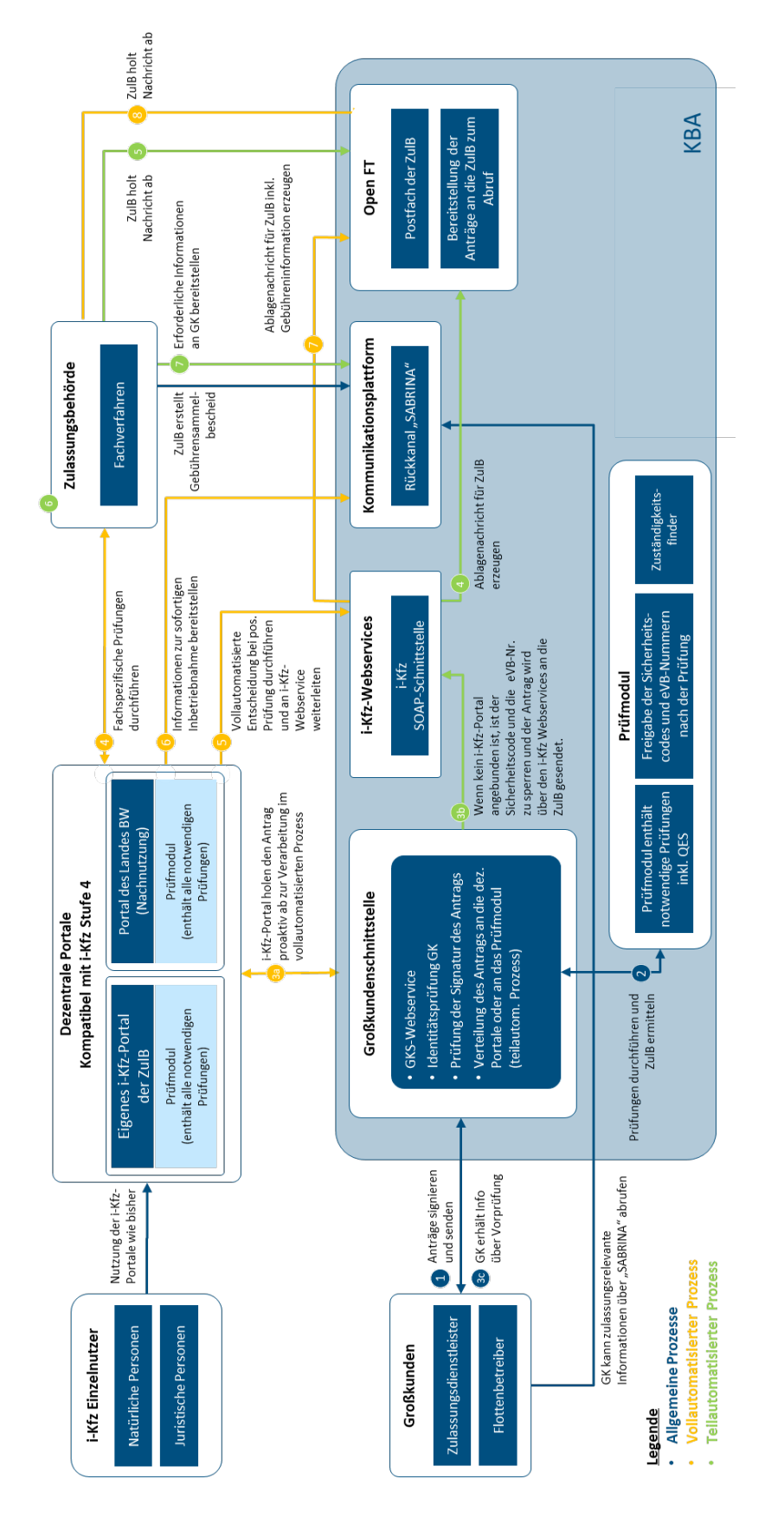

### <span id="page-4-0"></span>**2.2. Gesamtüberblick des BMDV über das i-Kfz-Verfahren**

Quelle: Bundesministerium für Digitales und Verkehr (BMDV), Projekt i-Kfz)

# <span id="page-5-0"></span>**3. Zulassung über die Portale der regionalen Zulassungsstellen**

### <span id="page-5-1"></span>**3.1. Identifizierung von Personen**

Über die Portale der regionalen Zulassungsstellen kann jeder Kfz-Betrieb seine eigenen Fahrzeuge anmelden, ummelden und abmelden sowie Tageszulassungen vornehmen. Bei jedem Vorgang ist allerdings immer eine sichere Identifizierung entweder einer natürlichen Person oder einer juristischen Person notwendig. Das ist insbesondere beim ersten Mal nicht ganz einfach.

### <span id="page-5-2"></span>**3.1.1 Identifizierung von natürlichen Personen**

Bis zum Inkrafttreten der neuen FZV am 01.09.2023 erfolgt die Identifizierung noch zwingend anhand des elektronischen "neuen Personalausweises" (nPA) oder anderer vergleichbarer Identitätsausweise (eAT-/eID-Karte; mit dem Vertrauensniveau "hoch" nach der eIDAS-Verordnung). Um Fahrzeughaltern die digitalisierte Zulassung zu erleichtern, wurde im Rahmen der Identifizierung von natürlichen Personen das derzeit noch erforderliche Vertrauensniveau hoch auf das Niveau "substanziell" nach der eIDAS-Verordnung abgesenkt.

Da die Identifizierung für alle automatisierten Zulassungsvorgänge auf natürliche Personen gleich ist, gelten die nachfolgenden Vorgaben und Informationen für die Identifizierung für alle Zulassungsarten:

- Elektronischer Ausweis mit dem Niveau "hoch" nach der eIDAS-Verordnung (z.B. eID-Funktion des nPA, eAT, EID).
- Sonstiges elektronisches Identifizierungsmittel, welches mindestens das Niveau "substanziell" nach Art. 8 Abs. 2 c) der eIDAS-Verordnung aufweist (Identifizierung durch Vertrauensdiensteanbieter (z.B. Nect, verimi, IDNow etc.)).
- Vorlage einer qualifizierten elektronischen Signatur des Halters (nach Art. 24 Abs. 1 S. 2 d) eIDAS i.V.m. § 11 Abs. 1 VDG zugelassene "Innovative Identifizierungssysteme").

### <span id="page-5-3"></span>**3.1.2 Identifizierung von juristischen Personen**

Bisher konnten nur natürliche Personen automatisierte Zulassungsvorgänge nutzen. Künftig wird automatisierte Zulassung über die i-Kfz-Portale aber auch juristischen Personen offenstehen, da auch für diese eine Identifizierungsmöglichkeit eröffnet wird. Dies wird dadurch erreicht, dass künftig nicht nur bei der Identifizierung von natürlichen, sondern auch von juristischen Personen das Vertrauensniveau "substanziell" nach der eIDAS-Verordnung ausreichen wird.

Vor diesem Hintergrund kann die Identifizierung bei juristischen Personen im i-Kfz-Portal auf folgenden Wegen erfolgen:

• Einrichtung eines Unternehmenskonto mit Identifizierung durch ELSTER-Zertifikat.

- Weitere Methoden mit Niveau "hoch" nach Art. 8 Abs. 2 c) eIDAS-Verordnung.
- Zusätzliche Methoden auf Niveau "substantiell" der eIDAS-Verordnung.

Bei der Identifizierung einer juristischen Person geht der entsprechende Antragsteller im Übrigen künftig so vor, dass sich die hierzu berechtigte Person im i-Kfz-Portal über das Unternehmenskonto Bund i.S.d. OZG mit dem Elster-Organisationszertifikat anmeldet. Es erfolgt hierzu eine Weiterleitung vom i-Kfz-Portal an des Unternehmenskonto zum Einloggen mit automatischer Rückleitung an das i-Kfz-Portal.

### <span id="page-6-0"></span>**3.2. Zulassungsvorgänge**

Neben den unten näher beschriebenen Vorgängen der Zulassung von Neu- und Gebrauchtwagen, der Umschreibung ohne Kennzeichenmitnahme auf natürliche Personen und den Tageszulassungen gibt es auch noch andere Vorgänge, die elektronisch durchgeführt werden können, jedoch mangels Relevanz oder mangels Neuerungen nicht näher erläutert werden. Dies gilt insbesondere für die Wiederzulassung auf eine natürliche Person oder die Außerbetriebsetzung. Deshalb werden die Verfahrensschritte für die Onlinezulassung auf Neu- und Gebrauchtwagen nachfolgend exemplarisch ausführlich dargestellt, um dann bei den übrigen Zulassungsfällen nur auf die Besonderheiten einzugehen. Dabei werden diejenigen Verfahrensschritte farblich in Rot dargestellt, bei denen der Halter aktiv Eingaben und Bestätigungen im i-Kfz-Portal vornehmen muss.

### <span id="page-6-1"></span>**3.2.1 Zulassung von Neu- und Gebrauchtwagen**

Ein Hauptanwendungsfall bei der Zulassung ist die normale Zulassung von Neu- und Gebrauchtfahrzeugen. Diese Zulassungsvorgänge digital im Rahmen der Online-Zulassung darstellen zu können, ist ein Hauptziel der i-Kfz Stufe 4. Hierfür sind folgende Verfahrensschritte notwendig:

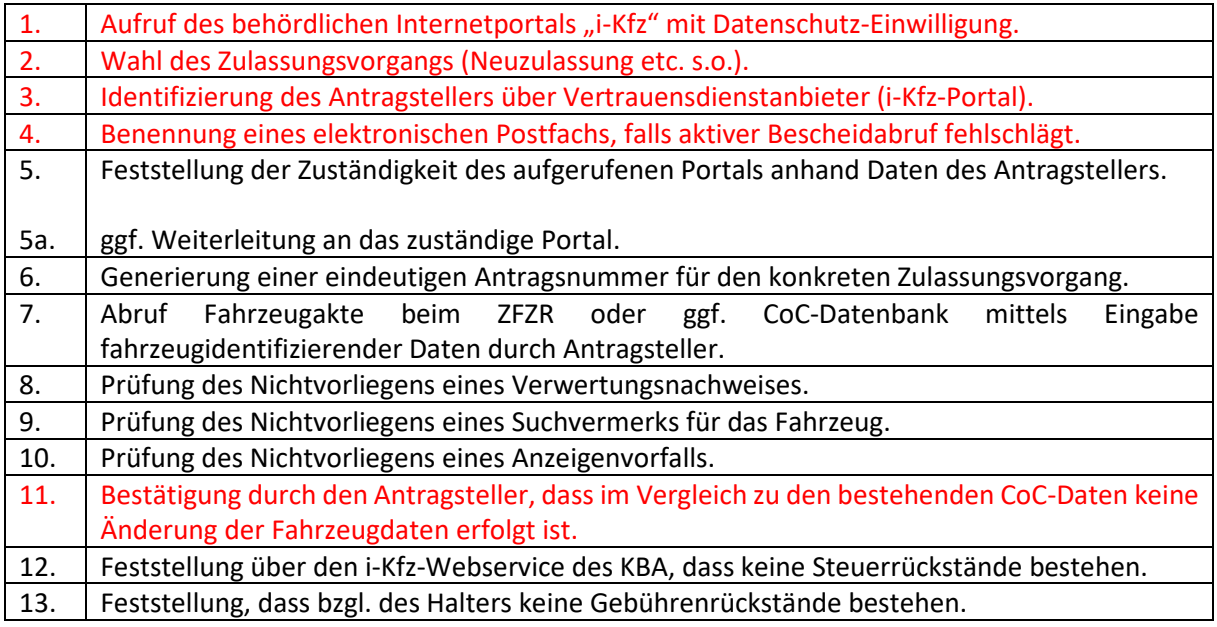

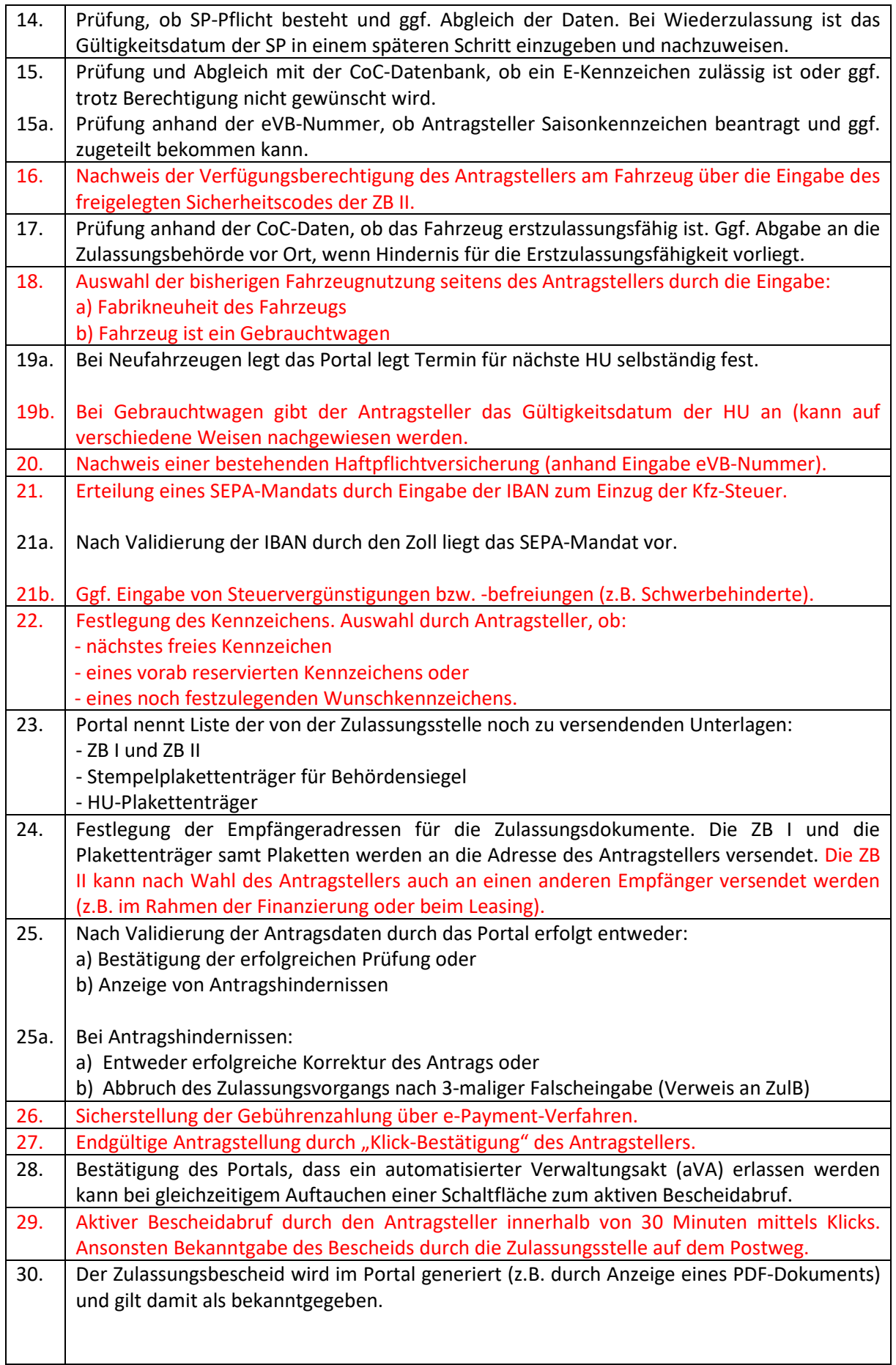

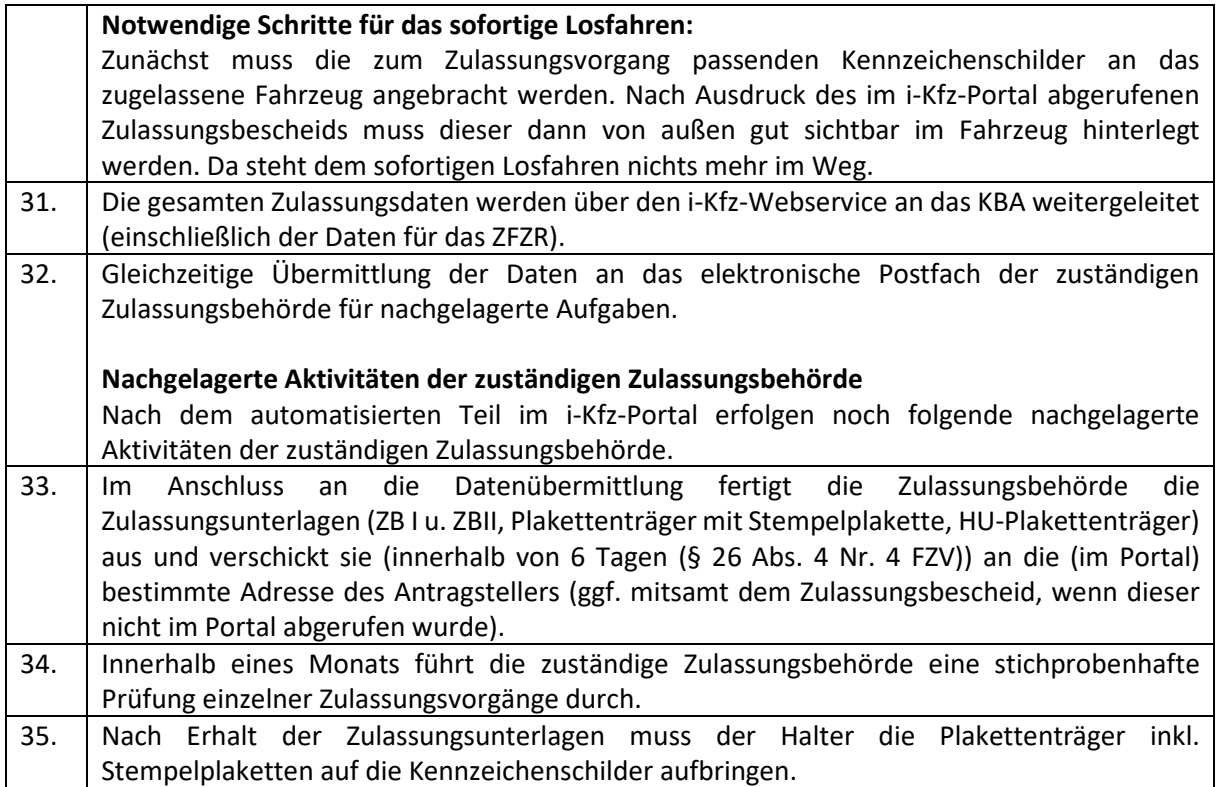

### <span id="page-8-0"></span>**3.2.2 Umschreibung (ohne Kennzeichenmitnahme auf natürliche Person)**

Ein ebenso häufig anzutreffender Zulassungsfall ist die Umschreibung eines Fahrzeugs von einer natürlichen Person auf eine andere – z.B. nach dem Verkauf eines Fahrzeugs. Ein Online-Verfahren bei der Umschreibung soll folgendermaßen aussehen – wobei hier nur die von der Neuzulassung abweichenden Verfahrensschritte aufgeführt sind:

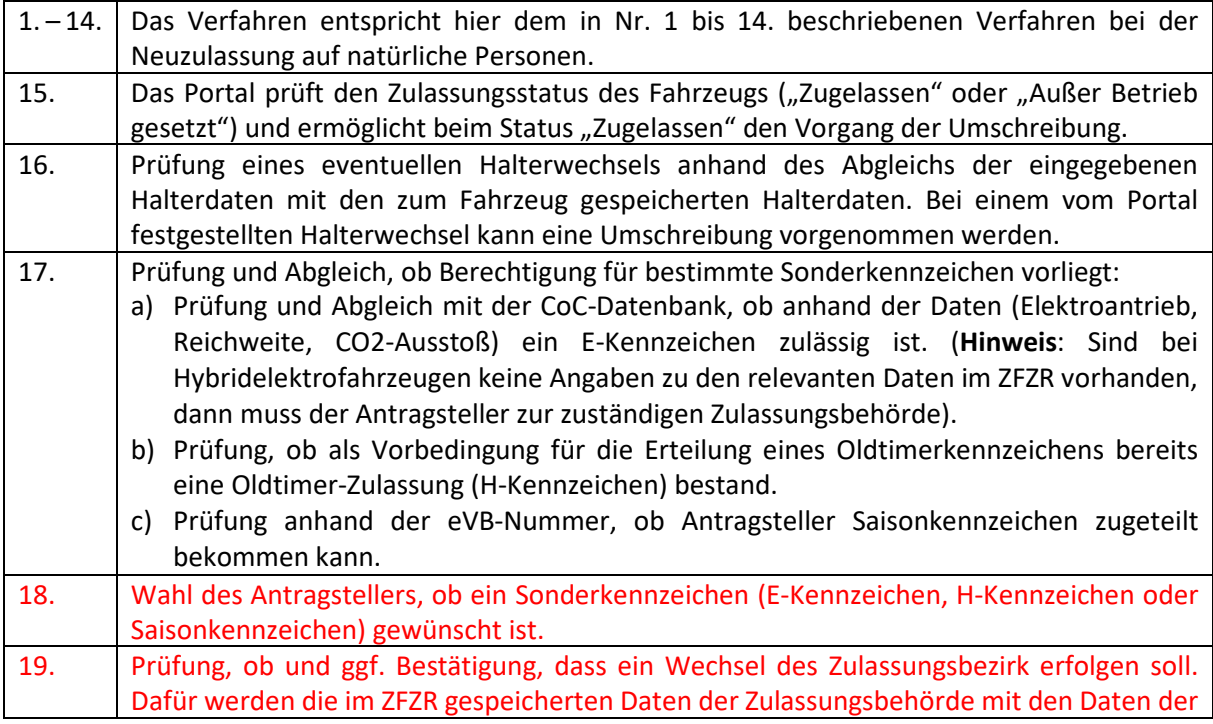

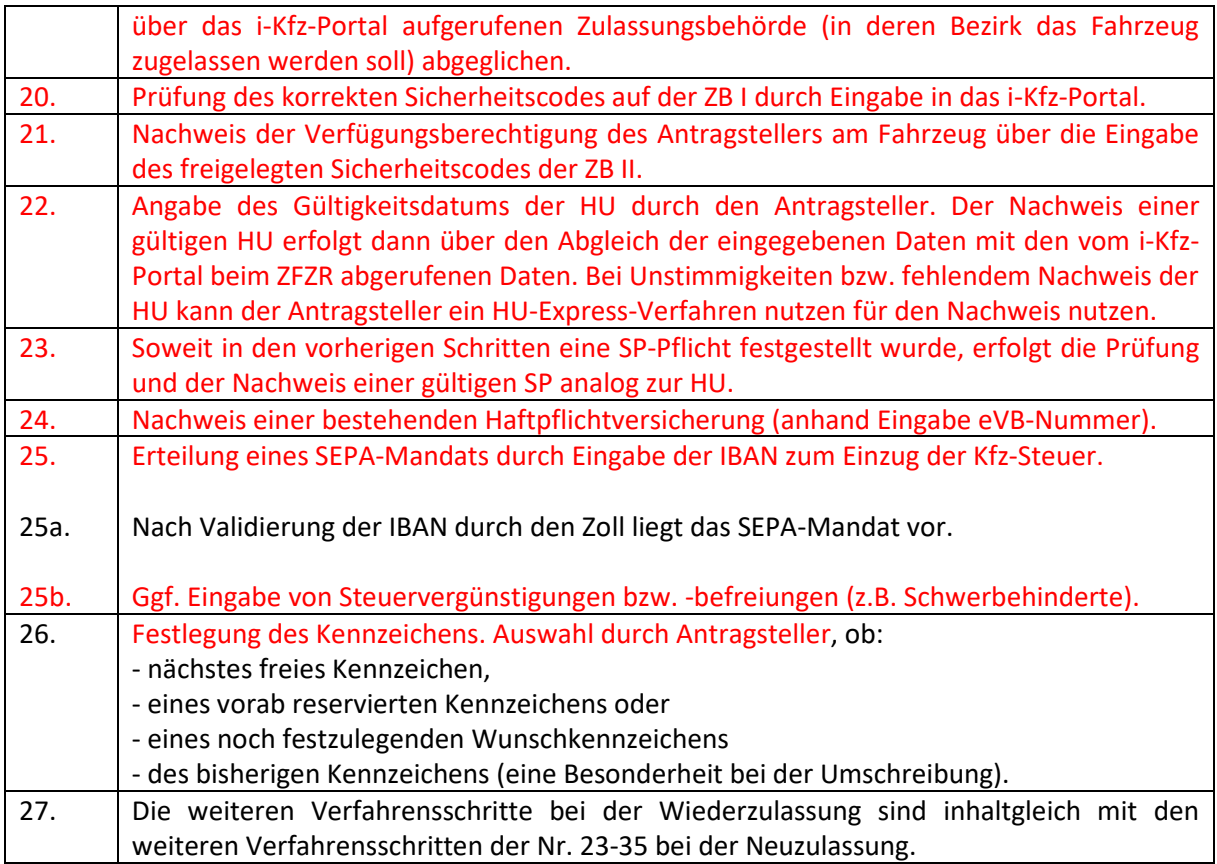

### <span id="page-9-0"></span>**3.2.3 Tageszulassungen**

Mit der Neuverkündung der FZV soll auch dem Bedarf der Wirtschaft Rechnung getragen werden, sowohl analog und als auch digital eine Tageszulassung (oder technisch formuliert: Eine auf einen Tag befristete Erstzulassung) zu ermöglichen. Zulassungstechnisch gesehen ist sie eine Kombination aus Neuzulassung und Außerbetriebsetzung.

### <span id="page-9-1"></span>**3.2.3.1 Gesetzliche Regelung der Tageszulassung im Allgemeinen**

Beim neuen digitalen Vorgang wird die Tageszulassung sowohl im i-Kfz-Portal als auch im Rahmen der Großkundenschnittstelle durchführbar sein.

Dabei wird die Zulassung technisch gesehen auf einen Tag befristet (bis 24 Uhr am gleichen Tag), bevor die Außerbetriebssetzung am Ende desselben Tages unmittelbar wirksam wird. Das Datum der Erstzulassung des Fahrzeugs (Feld B der ZB I) und das Datum der Außerbetriebsetzung werden in der ZB Teil I vermerkt. Das Fahrzeug kann dann sogar (wenn der Halter dies beabsichtigt) durch die gut sichtbare Platzierung des vorläufigen Zulassungsnachweises im Fahrzeug auf öffentlichen Straßen geführt werden. Da die Notwendigkeit der Ausstellung von Plaketten und von Plakettenträgern hier entfällt, bedarf es für das Fahren mit einer Tageszulassung nur der Ausstellung der Kennzeichen. Auch ist die Freilegung des Sicherheitscodes der ZB I bei der Tageszulassung weiterhin erforderlich.

### <span id="page-10-0"></span>**3.2.3.2 Tageszulassung vor Ort in der regionalen Zulassungsstelle**

Wird ein Fahrzeug vor Ort in der Zulassungsstelle als Tageszulassung angemeldet, erfolgt die Freilegung des Sicherheitscodes der ZB I durch die Zulassungsbehörde. Die somit entwertete ZB I und die gültige ZB II werden dann im Nachgang von der Zulassungsbehörde an die angegebene Halteradresse versandt.

Auch bei einer in der Zulassungsbehörde durchgeführten analogen Tageszulassung erfolgt die Bescheidung des Antrags vor Ort im Rahmen einer Erstzulassung. Dort werden dann vom Sachbearbeiter unter Eintragung des gleichlautenden Zulassungs- und Außerbetriebsetzungsdatums die ZB I und der ZB II ausgestellt (dies unter Freilegung des Sicherheitscodes der ZB I). Anschließend werden neben dem vorläufigen Zulassungsnachweis auch die entwertete ZB I sowie die gültige ZB II an den Antragsteller ausgehändigt. Am Schluss erfolgt dann zum Tagesende die automatisierte Übermittlung der Außerbetriebsetzung des Fahrzeugs an das KBA.

### <span id="page-10-1"></span>**3.2.3.3 Tageszulassung über die regionalen i-Kfz-Portale**

Der Antrag auf eine Tageszulassung wird in aller Regel nur von Fahrzeugherstellern und Fahrzeughändlern gestellt. Aus diesem Grund werden beide ihre Anträge auf eine Tageszulassung vielfach wohl über das Online-Verfahren gestellt werden. Im i-Kfz-Portal wird bei Auswahl der Tageszulassung der klare Hinweis darauf erfolgen, dass die Zulassung nur für die Dauer eines Tages gilt. Ansonsten läuft der Online-Zulassungsvorgang der "Tageszulassung" wie folgt ab:

- Auswahl des digitalen Antrags einer auf einen Tag befristeten Zulassung im i-Kfz-Portal.
- Anschließender automatisierter Vorgang, wie bei den anderen Zulassungsvorgängen, insbesondere:
- Antragsprüfung im i-Kfz-Portal.
- Weiterleitung der Antragsdaten über den Webservice des KBA.
- Einstellen des Vorgangs in das elektronische Postfach der Zulassungsbehörde und nachfolgende Abholung der Daten durch das Fachverfahren der Zulassungsbehörde.
- Gleichzeitig wird der Zulassungsvorgang automatisiert im ZFZR eingestellt.
- Im digitalen i-Kfz-Portal wird unmittelbar nachfolgend der bis 24 Uhr des gleichen Tages befristete Zulassungsbescheid für ein Zeitfenster von 30 Minuten eingestellt und kann dort vom Halter oder im Rahmen der GKS (erwarteter Hauptanwendungsfall) heruntergeladen werden. Damit ist dann der Verwaltungsakt der Zulassung bekanntgegeben.
- Sowohl dieser Zulassungsbescheid als auch der vorläufige Zulassungsnachweis (als Plakettenersatz) müssen mitgeführt werden, wenn das Fahrzeug mit Tageszulassung im öffentlichen Verkehr bewegt werden soll.
- Nach Übernahme in das Fachverfahren der Zulassungsbehörde erfolgt die Ausstellung der ZB I mit dem Eintrag der Zulassung und der Außerbetriebsetzung für denselben Tag.
- Anschließend erfolgt durch die zuständige Zulassungsbehörde die Entwertung der ZB I und gleichzeitig die Ausstellung der ZB II durch die Sachbearbeitung.
- Am Tagesende erfolgt die Übermittlung der Außerbetriebsetzung an das KBA durch das Fachverfahren der Zulassungsbehörde.
- Versand der entwerteten ZB I und der ZB II (postalisch) an die antragstellende Person.

### <span id="page-11-0"></span>**3.2.4 Besonderheiten bei Zulassung auf juristische Person (jP)**

### <span id="page-11-1"></span>**3.2.4.1. Allgemeine Hinweise**

Bei juristischen Personen gibt es folgende zwei Anwendungsfälle der Online-Zulassung:

- Die Zulassung durch eine juristische Person auf sich selbst.
- Die Zulassung durch die juristische Person auf eine natürliche Person oder eine andere juristische Person.

Über das i-Kfz-Portal der Zulassungsstellen wird für die nähere Zukunft aber nur die Zulassung einer natürlichen oder juristischen Person auf sich selbst abgebildet. Außerhalb des i-Kfz-Portals wird eine automatisierte Zulassung – wie schon angedeutet - auf eine dritte natürliche oder juristische Person vorerst nur über eine Antragstellung über die sogenannte Großkundenschnittstelle (GKS) beim KBA möglich sein (siehe auch die nachfolgende Ziffer 4.3.1.1). Die Einrichtung einer solchen GKS wird nur juristischen Personen mit einem Zulassungsvolumen von mindestens 500 Zulassungsvorgängen im Jahr erlaubt sein. Daher können die GKS auch nur Autohäuser mit einem entsprechend hohen Zulassungsvolumen einführen.

### <span id="page-11-2"></span>**3.2.4.2. Konkreter Verfahrensablauf**

Gegenstand der Ausführungen unter dieser Ziffer beziehen sich auf das Verfahren der automatisierten Zulassung im i-Kfz-Portal auf die juristische Person selbst. Die Zulassung auf Dritte über die GKS wird unter der nächsten Ziffer 3.3 ausführlich erläutert.

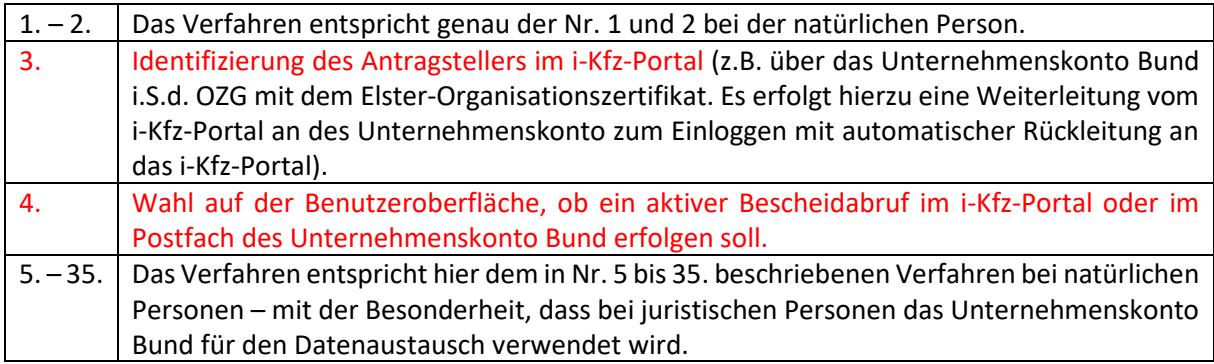

### <span id="page-11-3"></span>**3.3 "Das sofortige Losfahren" bei der internetbasierten Zulassung**

Wie schon erwähnt, ist es ein entscheidender Vorteil der Online-Zulassung, dass ein (oftmals zeitraubender) Termin in der Zulassungsstelle entfällt. Im Gegenteil kann im Anschluss an den digitalisierten Zulassungsvorgang "sofort losgefahren" werden. Hierzu muss der Halter bzw. Anwender nur die folgende Vorgehensweise erfüllen: Nach Abruf des elektronischen Zulassungsbescheids und des zusätzlichen vorläufigen Zulassungsnachweises aus dem i-Kfz-Portal ist letzterer auszudrucken und gut sichtbar im Fahrzeug zu platzieren. Ebenso sind natürlich die noch nicht gesiegelten Kennzeichen

ans Fahrzeug zu montieren. Im Zusammenhang mit dem "sofortigen Losfahren" sind jedoch folgende Besonderheiten zu beachten:

- Für den Abruf des Zulassungsbescheides ist ein Zeitfenster von 30 Minuten vorgesehen (vgl. § 23 Abs. 1 FZV). Erfolgt in diesem eng begrenzten Zeitraum kein aktiver Abruf des Zulassungsbescheids, wird der Antrag in die manuelle Versendung bei der zuständigen Zulassungsbehörde überführt.
- Die Gültigkeitsdauer des im Wagen anzubringenden vorläufigen Zulassungsnachweises wird im Zeitpunkt des Abrufs der automatisierten Zulassungsbescheids auf exakt 10 Kalendertage begrenzt (vgl. § 31 FZV). Nach diesem Abruf des Zulassungsbescheids im i-Kfz-Portal hat die Zulassungsbehörde die Zulassungsunterlagen innerhalb von 6 Kalendertagen zu versenden (vgl. § 26 Abs. 4 Nr. 4 FZV). HU- und Behördensiegel sind dann allerspätestens zum Ablauf der 10- Tagesfrist am Kennzeichen zu befestigen.
- Wird ein internetbasiert zugelassenes Fahrzeug nach Ablauf der Gültigkeit des vorläufigen Zulassungsnachweises ohne erfolgte Anbringung der Stempelplakette genutzt, erfüllt dies einen Ordnungswidrigkeits- und damit Bußgeldtatbestand (vgl. § 77 FZV i.V.m. BKat).
- Auch im Rahmen der GKS ist natürlich die sofortige Inbetriebsetzung unter den vorstehenden Vorgaben möglich. Dabei gilt als Zeitpunkt der Bekanntgabe aber nicht der Abruf des Zulassungsbescheids, sondern die elektronische Bekanntgabe (vgl. § 40 FZV).

# <span id="page-13-0"></span>**4. Die Zulassung über die GKS (z.B. Autohaus) auf Dritte**

Eine Zulassung durch eine juristische Person für andere juristische oder natürliche Personen ist – wie dargestellt – nicht über das i-Kfz-Portal, sondern nur über die GKS möglich. Nachfolgend soll das ganze dahinterstehende Verfahren und die Möglichkeit, eine GKS zu werden, genauer dargestellt. Dabei sind alle in der Ziffer 3 genannten Zulassungsvorgänge auch innerhalb der GKS durchführbar.

An dieser Stelle noch einmal der ausdrückliche **Hinweis, dass Autohäuser für die Teilnahme an der elektronischen Zulassung nicht verpflichtet sind, sich selbst als GKS zu registrieren. Vielmehr können Kfz-Unternehmen unabhängig von der Anzahl ihrer durchschnittlichen Zulassungsvorgänge auch die Zulassung mit Hilfe eines als GKS registrierten Dritten (z.B. DAT) durchführen.** Hierzu wird es sicherlich in naher Zukunft entsprechende Angebote geben.

### <span id="page-13-1"></span>**4.1 Unterschiede zwischen GKS und den i-Kfz-Portalen**

### <span id="page-13-2"></span>**4.1.1 Situation bei jP mit weniger als 500 Zulassungen pro Jahr**

Neben natürlichen Personen müssen auch nicht zulassungsstarke jP (mangels eigener GKS) ihre eigenen Fahrzeuge über die i-Kfz-Portale der Zulassungsbehörden zulassen. Die Bereitstellung des Portals und die Bescheidung erfolgt durch zuständige Zulassungsbehörde. Die hierfür verwendeten i-Kfz-Portale besitzen insofern eine graphische Benutzeroberfläche und dort wird ein automatisierter Verwaltungsakt erlassen. Dabei ist zwar keine eigene Registrierung des Kfz-Händlers (wie z.B. bei der GKS) notwendig. Allerdings muss sich der Halter mindestens auf dem Vertrauensniveau substanziell (eIDAS-VO) identifizieren. Dies gilt auch für juristische Personen.

Sowohl natürliche Personen als auch jP können den Online-Zulassungsvorgang für ihre Fahrzeuge nicht nur selbst über das i-Kfz-Portal durchführen. Vielmehr kann dieser digitale Vorgang auch von einem Dritten mit eigener GKS (z.B. als Dienstleistung) vorgenommen werden.

### <span id="page-13-3"></span>**4.1.2 Situation bei jP mit mehr 500 Zulassungen pro Jahr**

Für jP mit vielen Zulassungen (> 500 p.a.) stellt das KBA eine eigene Schnittstelle bereit, die sog. Großkundenschnittstelle (GKS). Die Zulassungsentscheidung, also den Bescheid erteilt rein rechtlich gesehen aber immer noch die Zulassungsbehörde. Dennoch erfolgt über die GKS eine Maschine-zu-Maschine-Kommunikation und es ergeht dann ein automatisierter Verwaltungsakt. Mit der GKS kann – wie erwähnt – die die jP auf sich selbst sowie als Dienstleister für Dritte den Zulassungsvorgang in Gang setzen. Für die Teilnahme am GKS-Verfahren ist eine Registrierung der jP (also des Kfz-Händlers) notwendig. Hierzu hat sie auch einige Selbstverpflichtungen zu erfüllen. Dabei ist für die jP regelmäßig eine Identifizierung via einer KB-Kennung und Zertifikat durchzuführen. Bei der Zulassung auf Dritte geht dies ausschließlich mit QES/Siegel des Halters.

### <span id="page-14-0"></span>**4.2 Voraussetzungen für die Einrichtung einer GKS**

Wie bereits erwähnt kann sich nicht jeder Kfz-Händler als Großkunde in Form einer GKS registrieren lassen. Grundsätzliche Voraussetzung ist, dass der Großkunde regelmäßig mehr als 500 Zulassungsvorgänge im Jahr durchführt. Darüber hinaus muss die eine GKS anstrebende jP die zahlreichen nachfolgenden Verpflichtungen dauerhaft erfüllen:

- Der GK verpflichtet sich, die **Standards für die Datenübermittlung** an die GKS einzuhalten.
- Der GK verpflichtet sich, sich mit Hilfe eines **Organisationszertifikates** des Unternehmenskontos ELSTER zu registrieren.
- Der GK bestätigt, dass er **mehr als 500 Zulassungsvorgänge p.a**. (bundesweit) über die GKS stellen wird.
- Der GK bestätigt mit dem Registrierungsantrag bei der GKS, dass alle **datenschutzrechtlichen Vorschriften** und die zugehörige Dokumentation erfüllt sind, die in seinem Wirkungsbereich liegen.
- Der GK verpflichtet sich, die ihm im Rahmen der Registrierung durch das KBA zur Verfügung gestellten **Daten zur Authentifizierung nicht an unbeteiligte Dritte** weiterzugeben.
- Der GK bestätigt das Vorliegen eines **IT-Sicherheitskonzeptes,** das dem Sicherheitsniveau und dem jeweils gültigen Stand der Technik gemäß Definition des Bundesamtes für Sicherheit in der Informationstechnik (BSI) entspricht.
- Der GK verpflichtet sich, **Datenschutzpannen und IT-Sicherheitsvorfälle** von Systemen, die mit der GKS interagieren, unverzüglich zu melden.
- Der GK verpflichtet sich, alle anfallenden **Gebührenschulden** unverzüglich nach Bekanntgabe der Gebührenbescheide der Zulassungsbehörde und des KBA zu begleichen.
- Der GK verpflichtet sich, die im Rahmen der Registrierung erfassten **Daten fortlaufend zu aktualisieren**.
- Der GK verpflichtet sich, für die durch ihn übermittelten Anträge stets **die Korrektheit der Antragsdaten** sicherzustellen.
- Der GK verpflichtet sich, die einem Antrag zu Grunde liegenden **begründeten Unterlagen** zwei Jahre **aufzubewahren**.
- Zum einen bestätigt der GK seine **Zuverlässigkeit**, zum anderen muss der GK die Zuverlässigkeit der Beschäftigten sicherstellen, welche auf die GKS zugreifen können bzw. Daten für die Anträge z.B. von Dritten erheben.
- Der GK bestätigt, kein im **Auftrag der Zulassungsbehörde beteiligter Verfahrensanbieter** zu sein.
- Der GK verpflichtet sich, sich nur **einmalig** bei der GKS zu **registrieren**.
- Der GK bestätigt die **Protokollierung** der Zugriffe aus dem Vorsystem auf die Webservices der GKS und deren Aufbewahrung und für mindestens 6 Monate.

### <span id="page-14-1"></span>**4.3 Der Zulassungsvorgang über die GKS**

Bevor die Bearbeitung eines Antrags über die GKS stattfinden kann, ist der Großkunde (GK) sowohl zu authentifizieren als auch die im Auftrag des GK handelnde bevollmächtigte Person festzustellen. Die Abbildung von Vollmachten ist dabei aber lediglich für den GK als Dienstleister und nicht für Flottenbetreiber relevant, da letztere nur für sich selbst handeln.

### <span id="page-15-0"></span>**4.3.1 Identifizierungspflichten im Rahmen der GKS**

Da bei der automatisierten Zulassung über eine GKS der eigentliche Zulassungsvorgang in der Regel nicht direkt vom Halter des Fahrzeugs durchgeführt wird (Ausnahme eigene Fahrzeuge des GK), sondern von einem Dritten, wird nachfolgend erläutert, wie mit entsprechenden Vollmachten, Einverständniserklärungen und Signaturen bzw. Siegelungen von Dokumenten umzugehen ist. Wichtig ist hier die Unterscheidung, dass zuerst der Großkunde einmal identifiziert sein muss um überhaupt für die GKS zugelassen zu werden. Darüber hinaus ist dann jeweilige Halter bei den einzelnen Zulassungen über die GKS zu identifizieren

### <span id="page-15-1"></span>**4.3.1.1 Identifizierung des Großkunden für die Registrierung als GKS**

Um die erstmalige Registrierung als GK zu erreichen, muss dieser sich mit seinem ELSTER-Unternehmenskonto zusammen mit seinem ELSTER-Zertifikat (nur jP) anmelden (vgl. Abbildung des Login-Portals). Bei der Übermittlung der einzelnen späteren digitalen Zulassungsanträge der Fahrzeughalter ist dann das vom KBA vergebene Identifizierungsmerkmal des Großkunden anzugeben.

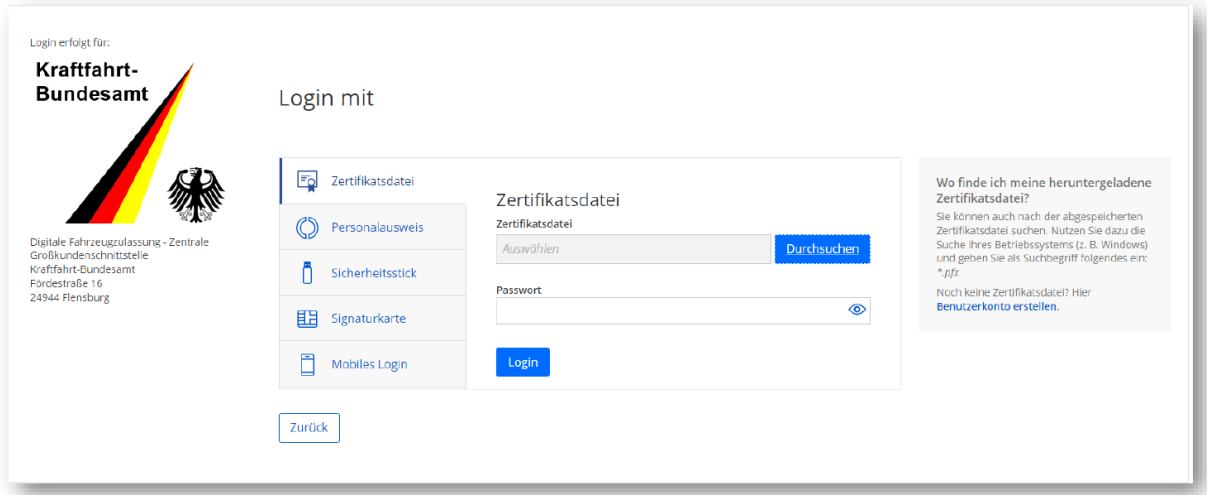

### <span id="page-15-2"></span>**4.3.1.2 Identifizierung des Halters bei der Online-Zulassung über die GKS**

Die bevollmächtigte Person muss identifizierbar sein. Diese Person ist daher je Antrag durch den GK zu protokollieren. Zusätzlich hat der GK sicherzustellen, dass nur berechtigte Personen für den GK Anträge über die GKS stellen können. Der GK kann dafür ein beliebiges geeignetes technisches System verwenden. Die Dauer, für die die Protokolldaten durch den GK vorzuhalten sind, richtet sich nach dem Schutzbedarf und soll voraussichtlich (mind.) sechs Monate betragen.

#### **Abbildung von Vollmachten**

Es ist zu beachten, dass die in den Vollmachten anzugebenden Daten kongruent auch in den Antragsdaten anzugeben sind. Im Zuge der Antragsvalidierung werden die Angaben zur dritten Person (dem künftigen Halter) aus dem Vollmachtsdokument gegenüber den Daten im Antrag überprüft.

Der Großkunde oder dessen technischer Dienstleister ist für die Digitalisierung des Antrags verantwortlich, in dessen Rahmen er die korrekten Halter-, Fahrzeug- sowie ggf. weitere Daten feststellen und die durch den Halter signierten Dokumente elektronisch nachweisen muss. Die Willenserklärung bzw. Unterzeichnung der relevanten Dokumente durch den Halter erfolgt über die qualifizierte elektronische Signatur bei natürlichen Personen (bzgl. der Anforderungen vgl. Art. 24 Abs. 1 eIDAS-VO) sowie über ein qualifiziertes elektronisches Siegel (QES) bei juristischen Personen (vgl. Verordnung (EU) Nr. 910/2014 und § 126a i.V.m. § 126 III BGB). Der Großkunde muss dann die mit einer QES signierten Dokumente an den XML-Antrag anhängen und diesen im Gesamten signieren.

#### **Zu signierende Dokumente**

Im Rahmen des Zulassungsvorgangs über die GKS sind die folgenden Dokumente durch die Halterin oder den Halter mit einem qualifizierten elektronischen Zertifikat nach eIDAS Verordnung zu signieren (**Hinweis**: Da die nachstehenden drei Dokumente als PDF zusammengefasst signiert werden können, reicht eine Signatur bzw. ein Siegel für das gesamte Dokument aus):

- Vollmacht für den Großkunden (vgl. Anlage 12 FZV bzw. Anlage 2 zu diesem Leitfaden).
- Für die Datenverarbeitung im Rahmen der Zulassung bei natürlichen Personen eine Einverständniserklärung nach DSGVO.
- Signierung eines SEPA-Lastschriftmandats.

Durch die Signatur bzw. das Siegel wird sowohl die Integrität der Daten als auch die nicht abstreitbare Willenserklärung der Halterin oder des Halters elektronisch abgebildet und gesichert. Dazu muss sich der Großkunde eines anerkannten qualifizierten Vertrauensdiensteanbieter (z.B. Nect, verimi, signme, IDNow etc.) bedienen. Ist der künftige Fahrzeughalter eine JP, sind für das erforderliche qualifizierte elektronische Siegel auch entsprechende Diensteanbieter mit ins Boot zu holen (z.B. Siegelkarte der Bundesdruckerei, Fernsiegel Bank Verlag). Ebenso kann auch die vertretungsberechtigte Person der jP einen qualifizierten Vertrauensdiensteanbieter (zugelassen nach § 11 Abs. 1 VDG s.o.) nutzen, der sie identifiziert und deren Vertretungsberechtigung überprüft (vgl. Art. 24 Abs. 1 S.2d) eIDAS) – z.B. durch einen Abgleich mit dem Handelsregisterauszug. Dabei hat der GK selbst dafür Sorge zu tragen, dass von ihm die notwendigen Voraussetzungen zur Erstellung von Signatur bzw. Siegel erfüllt werden. Die Halterdaten im Antrag sind vollständig zu validieren, um deren Korrektheit sicherzustellen, und dem Antrag beizufügen. Somit genügen für sich allein also nicht die Inhalte der Signatur/des Siegels.

An Schluss noch der Hinweis, dass im Fall der Außerbetriebsetzung gar keine Vollmachten nachzuweisen sind.

### <span id="page-17-0"></span>**4.3.2 Signatur des Antrags sowie Validierung durch die GKS des KBA**

Im Nachgang zur Signatur der Halterdokumente (s.o.) signiert der GK zum Schluss die gesamte XKfz-Antragsnachricht elektronisch. Diese Signatur durch den GK dient dabei als Nachweis, dass der elektronische Antrag auch von dem dazu berechtigten GK gestellt wurde. Zugleich wird damit die Unversehrtheit (Integrität) und der Ursprung (Authentizität) der Daten gegenüber der GKS belegt. Zudem sichert sie eine Zuordnung zum GK. Die Zuordnung und Überprüfung der Signatur erfolgt insoweit anhand eines bei Registrierung hinterlegten öffentlichen Schlüssels (x.509-Zertifikat).

Die signierte Antragsnachricht des GK wird samt den genannten Anlagen (Vollmachten, DSGVO-Einwilligung, Sepa-Mandat) von diesem in einer sog. XKfz-Nachricht übermittelt (Hinweis: Entsprechende Muster der Formulare finden sich in der Anlage). Nach erfolgreicher Authentifizierung werden, die vom GK versendeten Anträge automatisiert durch die GKS verarbeitet. In diesem letzten Schritt von der GKS neben der Signatur bzw. dem Siegel auch der Antrag auf Unstimmigkeiten überprüft. Bei positivem Ausgang dieser Prüfung leitet die GKS dann die ordnungsgemäß signierten Dokumente zusammen mit dem im digitalen Antrag enthaltenen Datensatz automatisch an die zuständige Zulassungsbehörde weiter.

### <span id="page-17-1"></span>**4.3.3 Konkrete Verfahrensschritte bei der Antragstellung durch GK**

Wie auch bei der direkten elektronischen Zulassung über die i-Kfz-Portale soll nachfolgend kurz geschildert werden welche genauen Verfahrensschritte bei der Zulassung über die GKS vorgenommen werden. Die Eingangsaktivitäten sind dabei für alle Zulassungsvorgänge gleich, die Prüfungs- und Verarbeitungsschritte unterscheiden sich jedoch teilweise bei Neu- und Erstzulassung, Umschreibung, Wiederzulassung oder Außerbetriebsetzung.

Eingangsaktivitäten sowie Prüfungen und Verarbeitungsschritte erfolgen in der GKS automatisiert. Die nachgelagerten Aktivitäten der zuständigen Zulassungsstelle werden von deren jeweiligem Sachbearbeiter durchgeführt und unterscheiden sich bei Anträgen aus der GKS kaum von üblichen i-Kfz-Anträgen.

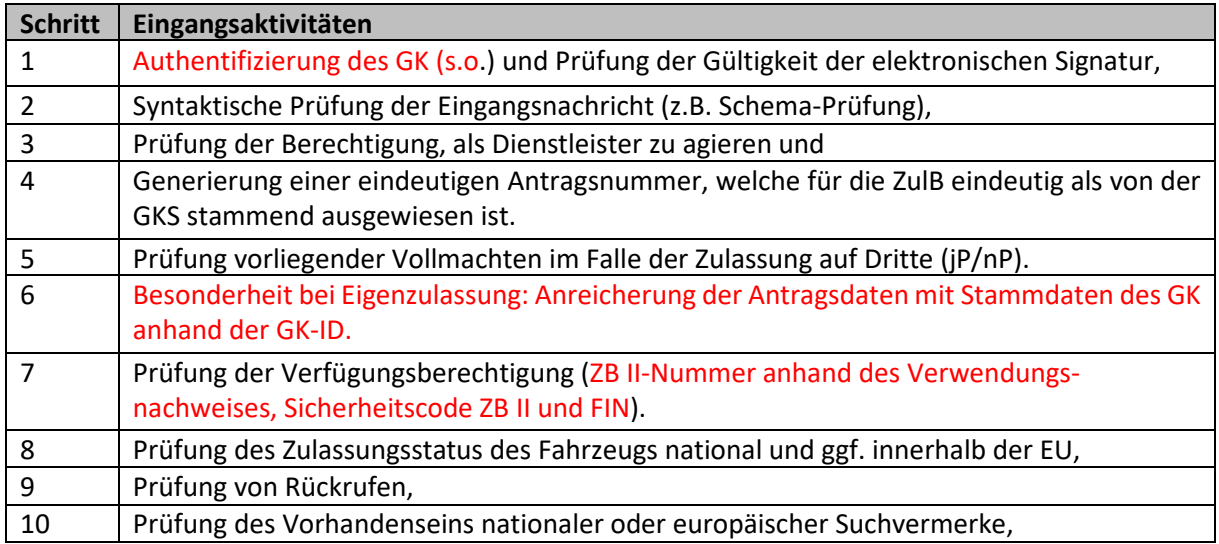

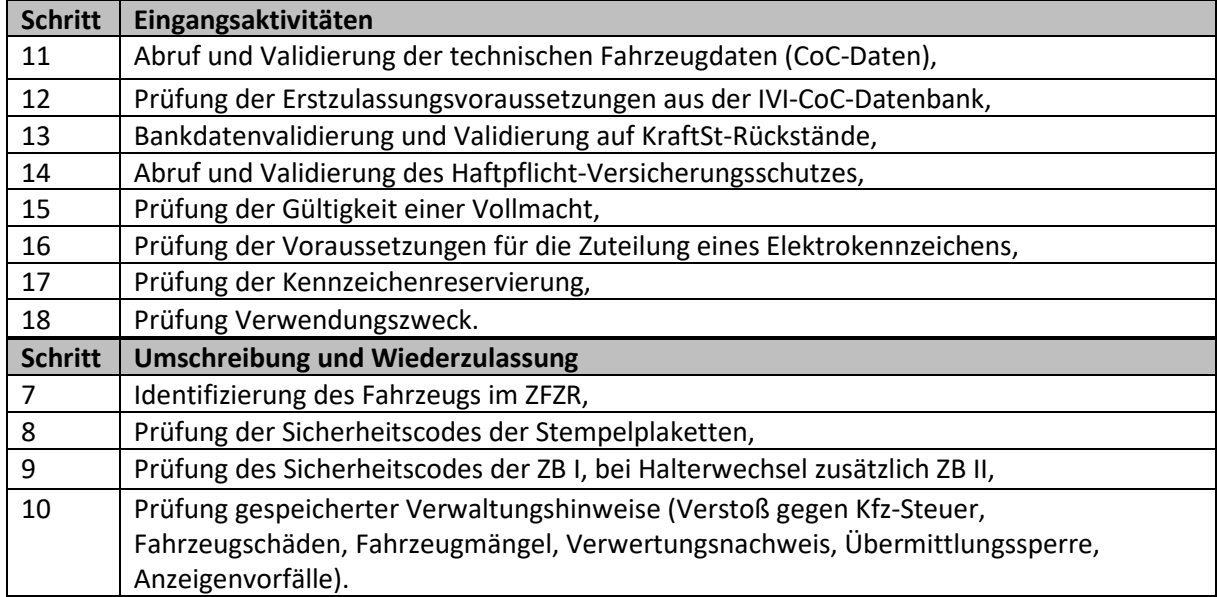

Wie schon unter Ziffer 3 bei der Zulassung über die i-Kfz-Portale erläutert, geht der Leitfaden auch an dieser Stelle mangels Neuerungen nicht genauer auf die Außerbetriebsetzung ein.

### <span id="page-18-0"></span>**4.3.4 Die konkrete Vorgangsbearbeitung**

Die Ausgestaltung der GKS sieht vorrangig die i-Kfz-Portale für die Vorgangsbearbeitung vor, wodurch eine vollautomatisierte Bearbeitung der GK-Anträge ermöglicht wird. Zwar sind die örtlich zuständigen Zulassungsstellen vom Gesetzgeber angehalten, die Zulassung über ein i-Kfz-Portal zu ermöglichen. Sollte aber dennoch ausnahmsweise die zuständige Zulassungsbehörde für die Vorgangsbearbeitung noch nicht in ein i-Kfz-Portal eingebunden sein, dann besteht zusätzlich als Rückfalloption die Möglichkeit, die Vorgangsbearbeitung über die Fachverfahren der Zulassungsbehörden abzuwickeln. Nachfolgend wird ein grober Überblick gegeben, wie die einzelnen Prozessschritte für die GK bei der Vorgangsbearbeitung aussehen - in der ersten Tabelle die einheitlichen Prozessschritte bei Start der Zulassung über die GKS, in der zweiten Tabelle bei Anbindung der Zulassungsbehörde an die i-Kfz-Portale sowie in der dritten Tabelle beim Übergang zum manuellen Fachverfahren der zuständigen Behörde.

### <span id="page-18-1"></span>**4.3.4.1 Einheitliche Eingangsaktivitäten**

Am Anfang eines jeden, vom Großkunden über die GKS gestarteten Zulassungsvorgangs gibt es zunächst einheitliche Verfahrensschritte, die sich auch nicht bzgl. der Anbindung der zuständigen Zulassungsbehörde an ein i-Kfz-Portal unterscheiden. Diese Verfahrensschritte werden nachfolgend kurz beschrieben.

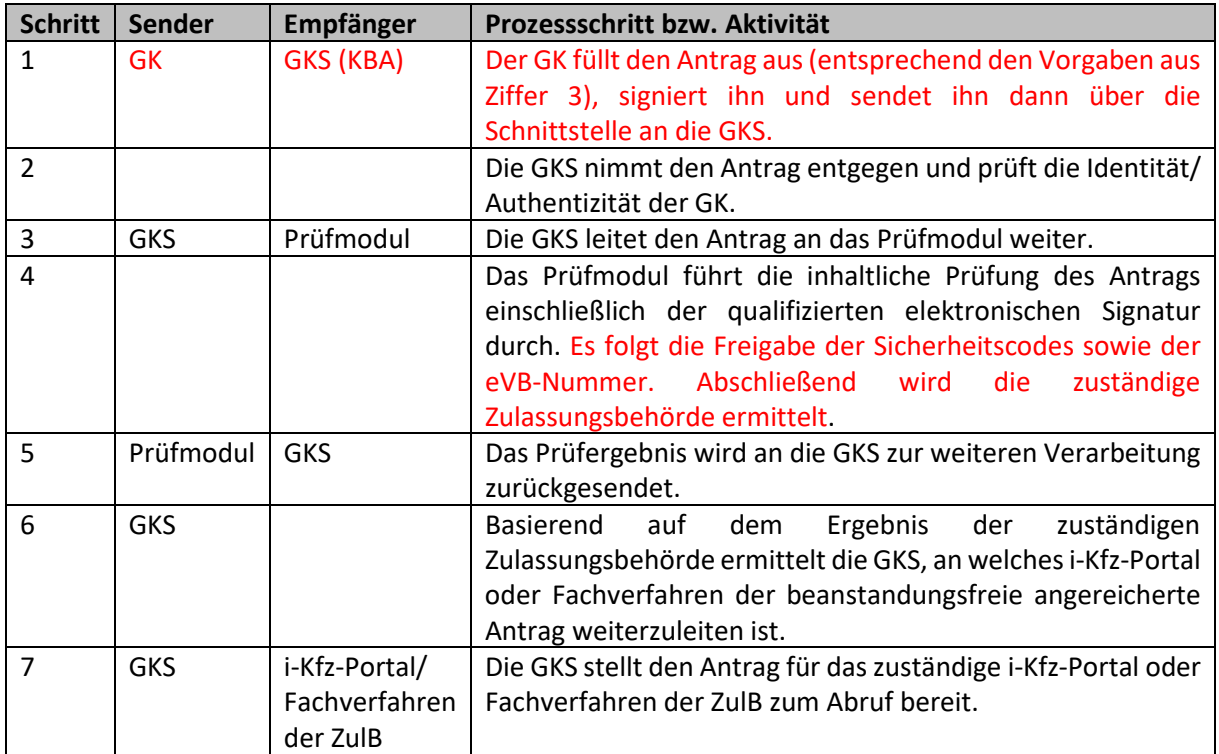

### <span id="page-19-0"></span>**4.3.4.2 Anbindung der zuständigen Zulassungsbehörde an ein i-Kfz-Portal**

Ist die zuständige Zulassungsbehörde an ein i-Kfz-Portal angebunden, übermittelt die GKS den Antrag an das i-Kfz-Portal. Dann stellt sich die Vorgangsbearbeitung wie folgt dar:

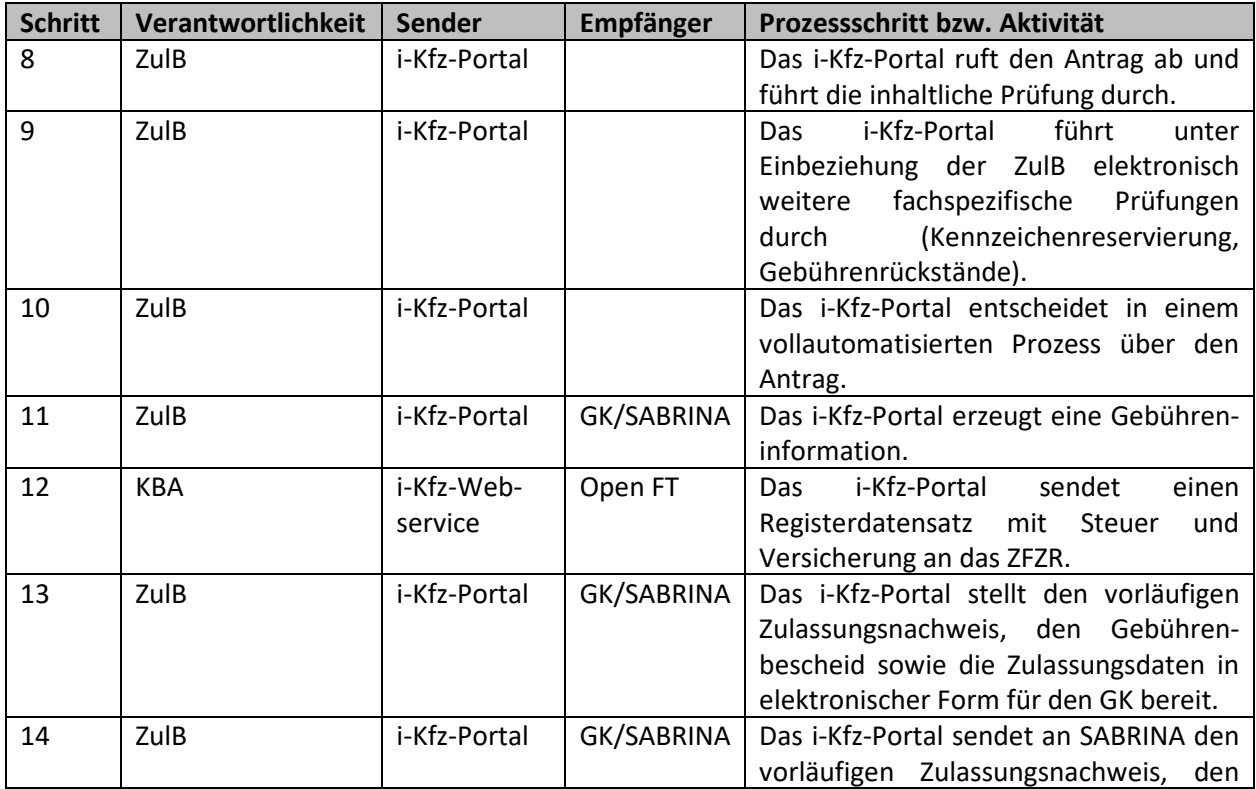

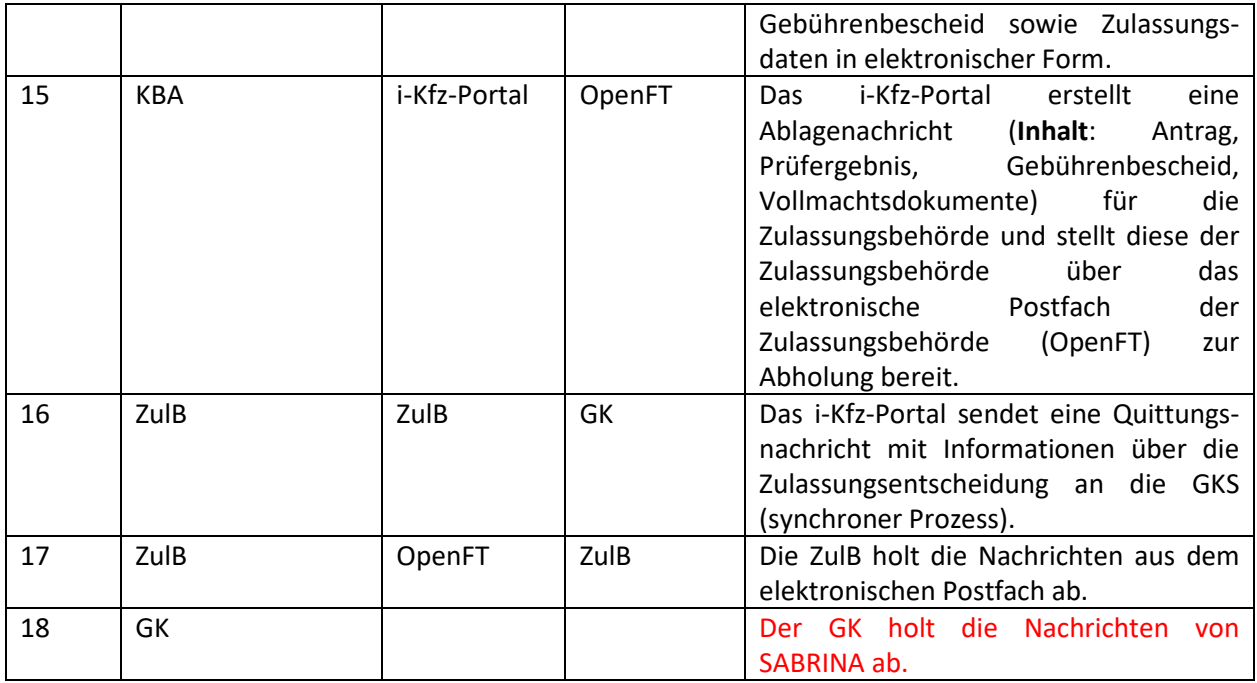

### <span id="page-20-0"></span>**4.3.4.3 Fehlende Anbindung der Zulassungsbehörde an die i-Kfz-Portale**

Verfügt die Zulassungsbehörde nicht über eine Anbindung an ein i-Kfz-Portal, wird die Antragsbearbeitung über das Fachverfahren dieser Behörde abgewickelt.

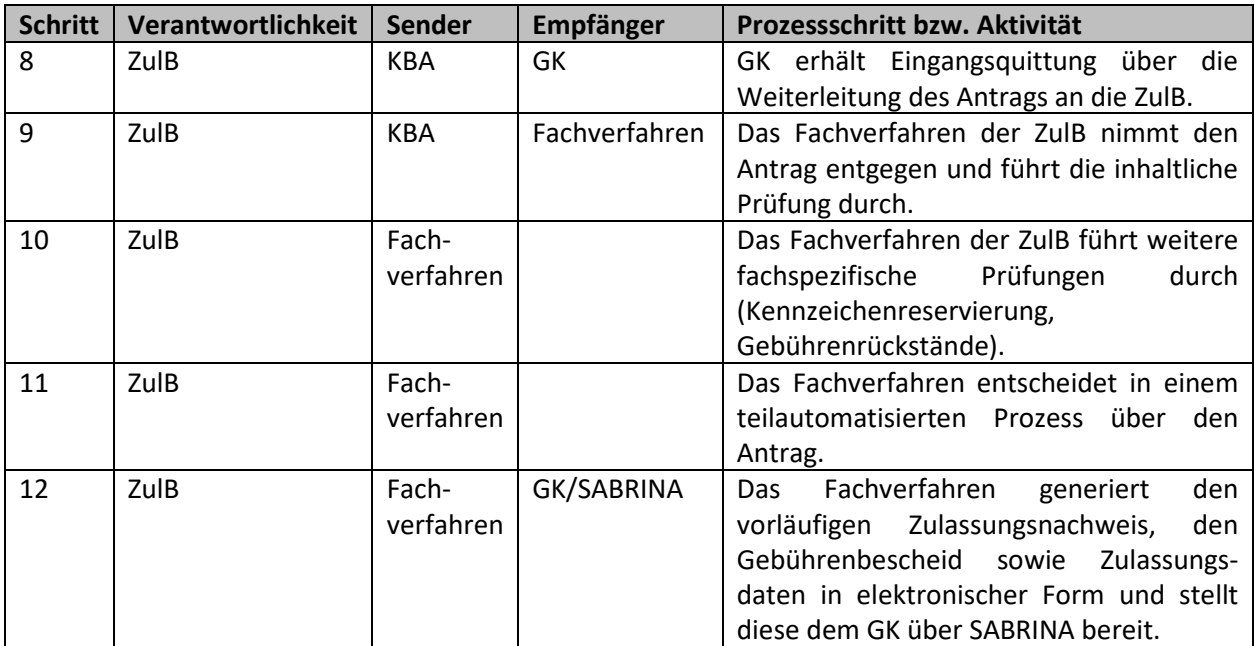

### <span id="page-20-1"></span>**4.3.5 Elektronische Kommunikation im Rahmen der GKS**

Im Rahmen der Antragsvalidierung in der GKS beim KBA ist der Versand vieler unterschiedlicher Nachrichten vorgesehen. Obwohl die Kommunikation zwischen den Beteiligten in den vorstehenden Tabellen schon einmal kurz beschrieben wurde, sollen nachfolgend die Kommunikationswege zwischen den einzelnen Beteiligten noch einmal genauer beschrieben werden.

Nachdem der GK seinen Zulassungsantrag an die GKS übermittelt hat, wird zunächst eine Validierung des Antrags durchgeführt. Wird diese im Normalfall erfolgreich durchlaufen, prüft die GKS – wie bereits dargestellt - das Vorhandensein der Anbindung der zuständigen Zulassungsbehörde an ein i-Kfz-Portal und leitet den Antrag bei positivem Ergebnis an dieses Portal zur Prüfung weiter. Das Validierungsergebnis, welches das Portal der Zulassungsbehörde zurückliefert, wird möglichst im synchronen Prozess an den GK weitergegeben.

Ist jedoch ausnahmsweise kein i-Kfz-Portal für die zuständige Zulassungsbehörde hinterlegt, wird die Meldung über die fehlende Anbindung direkt von der GKS an den GK übermittelt. Schlägt zudem die Validierung des Antrags im Einzelfall mal fehl, sendet das i-Kfz-Portal eine sog. XKfz-Quittung an die GKS, die synchron an den GK weitergeleitet wird (so kann der GK z.B. das Ergebnis der Bearbeitung mit Hilfe einer Statusabfrage abrufen, wenn eine definierte Bearbeitungszeit des Portals überschritten wird und damit eine synchrone Antwort nicht möglich ist (Ausnahmefall)). Anders als in den Verfahren direkt über das i-Kfz-Portal gibt es bei der GKS keine Korrekturmöglichkeiten bei den Anträgen. Vielmehr sind fehlerhafte Anträge erneut zu senden.

Im Anschluss an die Validierung erfolgt die Bereitstellung einer Ablagenachricht im Postfach der zuständigen Zulassungsbehörde. Die Zulassungsbehörde liefert daraufhin eine Meldung ans KBA für die Eintragung ins ZFZR sowie Meldungen an den Zoll und die GDV. Sofern im Regelfall das jeweilige i-Kfz-Portal einen Antrag vollautomatisch beschieden hat, wird die Registermitteilung (für ZFZR, inkl. KraftSt und GDV-DL) direkt durch das i-Kfz-Portal veranlasst.

Die direkte Kommunikation zwischen der zuständigen Zulassungsbehörde und dem GK erfolgt ausschließlich postalisch oder durch Abholung der Zulassungsdokumente. Diese übersendet die Zulassungsdokumente nach erfolgreicher Zulassung an den GK. Anschließend übermittelt die Zulassungsbehörde die ergänzende Information (Dokumentennummern etc.) an das ZFZR. Zusätzlich erstellt die Zulassungsbehörde noch regelmäßig (voraussichtlich monatlich) einen Gebührensammelbescheid für jeden GK. Auch dieser wird dem GK auf elektronischen Weg bereitgestellt. Auch für diese Zustellung kann die Kommunikationsplattform genutzt werden. Sofern der GK die Zulassungsdokumente vor Ort bei der zuständigen Zulassungsbehörde abholt, entfallen die Portogebühren gänzlich.

Die digitale Kommunikation zur Bereitstellung des Bescheids und weiterer Daten von der Zulassungsbehörde an den GK wird als "Rückkanal" bezeichnet. Um diesen zu realisieren, wird im KBA ein System zum asynchronen, behördenübergreifenden Informations- und Nachrichtenaustausch (SABRINA) geschaffen. Über SABRINA können die angeschlossen Partner innerhalb eines festgelegten Kommunikationskanals mit Hilfe eines Kommunikationsschrittes mit dem KBA und untereinander XKfz-Nachrichten austauschen.

Die ZulB und deren i-Kfz-Portale können vorläufige Zulassungsnachweise oder Gebührenbescheide in Form von XKfz-Nachrichten innerhalb von SABRINA in einem festgelegten Kommunikationskanal bereitstellen. Nach Bereitstellung kann der GK nach erfolgreicher Authentifizierung über SABRINA diese Nachrichten abholen.

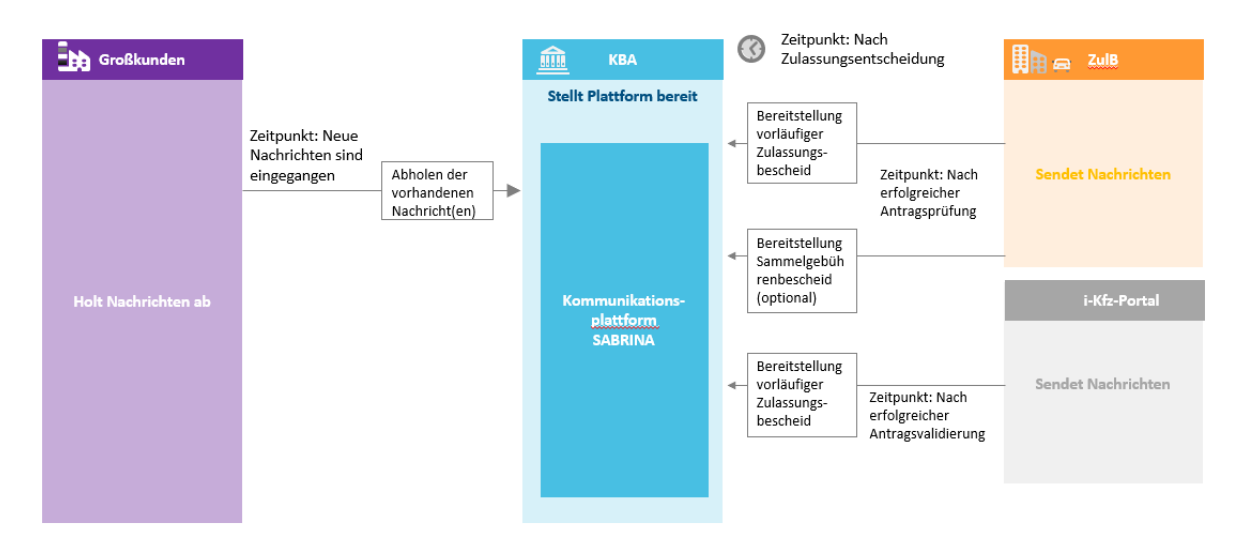

**Abbildung** Kommunikation über SABRINA zwischen der Zulassungsbehörde, deren jeweiligem i-Kfz-Portal und dem Großkunden, (Quelle: Bundesministerium für Digitales und Verkehr (BMDV), Fachkonzept Großkundenschnittstelle)

Mit der elektronischen Bereitstellung des Bescheides auf der Kommunikationsplattform gilt der Verwaltungsakt gegenüber dem GK als bekannt gegeben und folglich als wirksam. Auf eine tatsächliche Kenntnisnahme des GK, also auf einen Abruf des Bescheides, kommt es nicht an. Eine entsprechende Regelung zur Bekanntgabe des elektronischen Bescheides ist in der Vorschrift des § 36 Abs. 2 Satz 1 FZV-neu vorgesehen.

Sofern ein Großkunde erfolgreich für die Nutzung der GKS registriert ist, besitzt er auch die Berechtigung der Verwendung von SABRINA. Es gelten die gleichen Voraussetzungen bei der Nutzung wie für die GKS. Mittels einer bereitgestellten Kennung kann der GK sich bei der Kommunikationsplattform authentifizieren und die Nachrichten abrufen. Der Abruf der Nachricht erfolgt mittels einer Maschine-zu-Maschine-Kommunikation.

### <span id="page-22-0"></span>**4.3.6 Besonderheit beim GKS-Verfahren**

Um zu gewährleisten, dass Zulassungsbehörden bei einer sehr hohen Anzahl an Anträgen nicht überlastet werden, muss sich ein Großkunde vor Antragstellung direkt mit der Zulassungsbehörde abstimmen, wenn er beabsichtigt binnen eines Tages eine außergewöhnlich hohe Zahl von Anträgen (100 Anträge) über die GKS einzureichen

### <span id="page-23-0"></span>**5. Gebühren**

### <span id="page-23-1"></span>**5.1 Allgemeines**

Die Anträge über die GKS enthalten alle Informationen für eine Gebührenfestsetzung für den Halter. Dabei setzt das dezentrale Portal die Gebühren fest. Dabei gilt folgendes:

- Die Gebühreninformation ist im Fachverfahren je Großkunde aufzusummieren.
- Die Information zu Gebühren, zum vorläufigen Zulassungsbescheid zum sofortigen Losfahren sowie ggf. weitere Angaben sind zur Weitergabe an den Halter elektronisch an den Großkunden zu übermitteln.
- Die aufsummierten Gebühren werden turnusgemäß mit den einzelnen Großkunden abgerechnet.

### <span id="page-23-2"></span>**5.2. Einzelne ausgewählte künftige Gebührensätze (ohne GKS)**

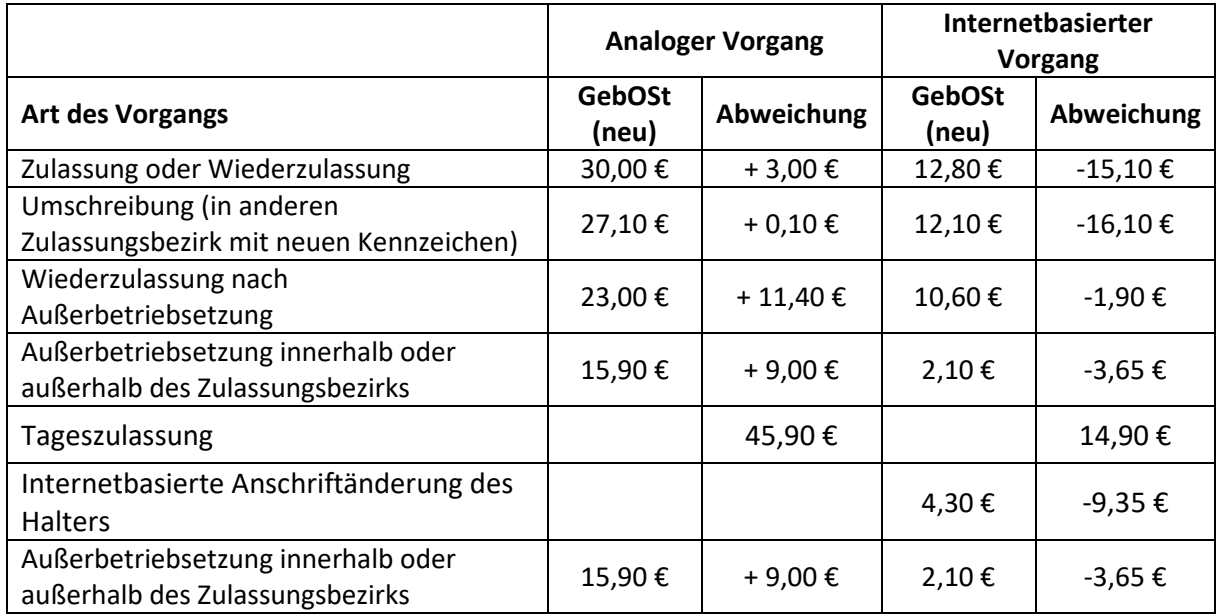

### <span id="page-23-3"></span>**5.3 Gebührensätze für das Betreiben einer GKS**

Registrierung einer juristischen Person des Privatrechts als Großkunde bei der Großkundenschnittstelle des KBA ist mit 3.220 € durchaus sehr kostenintensiv. Kostenempfänger ist dabei auch das KBA (vgl. Nr. 128 GebOSt (Neu)). Zusätzlich müssen natürlich auch weitere Kosten für die entsprechende Hardware und den zusätzlichen Personalaufwand (u.a. Schulungen) eingeplant werden.

Zusätzlich ist an das KBA zusätzlich für die jeweilige Entgegennahme eines Antrages von einem Großkunden über die Großkundenschnittstelle (die Weiterleitung des Antrags an die zuständige Zulassungsbehörde) ein Entgelt von 0,30 € zu entrichten (vgl. Nr. 129 GebOSt (Neu)).

Schließlich wurde auch § 2a GebOSt (neu) ausgeweitet, um die für den Versand der Zulassungsunterlagen von der Zulassungsbehörde aufgewendeten Portokosten erheben zu können.

### <span id="page-25-0"></span>**6. Ausblick**

Die elektronische Zulassung über die i-Kfz-Portale der Zulassungsbehörden sind ein großer Schritt in die richtige Richtung der vollautomatisierten Zulassung. Das gleiche gilt für die Einrichtung einer Großkundenschnittstelle durch den Gesetzgeber, der es zumindest größeren Unternehmen mit vielen Zulassungen ermöglicht, auch für Dritte bzw. Kunden Fahrzeuge zuzulassen. Angesichts der bürokratischen Hürden und des finanziellen Aufwands müssen erst die künftigen Entwicklungen zeigen, ob die GKS bzw. die Registrierung als Großkunde von den Marktbeteiligten angenommen wird - insbesondere von Autohäusern. In diesem Fall wird es aber sicherlich die Möglichkeit geben, sich Dritter zu bedienen, die dann die Zulassung über deren GKS als Dienstleister anbieten werden.

Die Digitalisierung der Zulassung ist aber noch nicht abgeschlossen. Nach dem Projekt i-Kfz 4 steht das Projekt "i-Kfz 5" schon in den Startlöchern. Auch dort wird der ZDK seine Forderungen einbringen, dass allen Autohäusern der Weg offen stehen muss Fahrzeuge für Dritte bzw. für die eigenen Kunden zuzulassen – unabhängig von Zulassungsmenge. Aber auch weitere Digitalisierungsprozessen bei der Zulassung müssen noch auf den Weg gebracht werden. Beispielhaft zu nennen wäre hier bei den roten Kennzeichen das längst überfällige Ersetzen von Fahrtenbuch und Fahrzeugscheinheft durch digitale Alternativen.

Am Schluss noch der Hinweis, dass es sich bei dieser Handreichung derzeit um einen ersten Leitfaden über ein in der Praxis noch nicht eingeführtes Verwaltungsverfahren handelt. Insoweit wird diese Information bei neuen Erkenntnissen und Änderungen entsprechend kurzfristig aktualisiert werden.

### **Anlage 1**

### **Die neuen gesetzlichen i-Kfz-Regelungen in der FZV**

#### *Grundlage: § 18 FZV, Zulässigkeit internetbasierter Zulassungsverfahren*

#### **Unterabschnitt 1: Gemeinsame Regelungen** …

- §19 Portal (Vollautomatisierung)
- §20 Antrag (Identifizierung, jur. Personen)
- §21 Sicherheitscodes
- §22 Nachweis HU etc.
- §23 Bekanntgabe, Wirksamkeit der Entscheidung und Vorbehalt der Nachprüfung

#### **Unterabschnitt 2: internetbasierte Außerbetriebsetzung**

§24 Abs. 4 - Verzicht auf Identifizierung des Antragstellers

#### **Unterabschnitt 3: Internetbasierte Erstzulassung, Tageszulassung, Wiederzulassung und Änderung bei Halter- und Wohnsitzwechsel**

- §26 Gemeinsame Regelungen für die Zulassung und für Änderungen
- §27 Internetbasierte Erstzulassung
- §28 Internetbasierte Tageszulassung
- §29 Internetbasierte Wiederzulassung
- §30 Internetbas. Änderung bei Halter- oder Wohnsitzwechsel, sofortige Inbetriebsetzung

#### **Unterabschnitt 4: sofortige Inbetriebsetzung, internetbasierte Zulassungsvorgänge**

§31 - Zulässigkeit

§32 - vorläufiger Zulassungsnachweis

#### **Unterabschnitt 5: Großkundenschnittstelle beim Kraftfahrt-Bundesamt**

- §33 Großkundenschnittstelle
- §34 Registrierung als Großkunde
- §35 Identifizierungsmerkmal
- §36 Überprüfung der Voraussetzungen und Widerruf der Registrierung als Großkunde
- §37 Antragstellung über die Großkundenschnittstelle
- §38 Antragsübermittlung an Zulassungsbehörde; automat. Ergänzung erforderl. Daten
- §39 Bekanntgabe und Wirksamkeit der Entscheidung der Zulassungsbehörde
- §40 Sofortige Inbetriebsetzung nach Entscheidung der Zulassungsbehörde

### **Vollmachtdokumente**

# **Zulassung auf eine Dritte durch eine Großkundenschnittstelle**

### **Formular 1: Natürliche Person**

### **Bevollmächtigung eines Großkunden zur Antragstellung bei der zuständigen Zulassungsbehörde mithilfe der beim Kraftfahrt-Bundesamt vorhandenen Großkundenschnittstelle**

**Ausgestaltung einer Bevollmächtigung durch eine natürliche Person**[1](#page-27-0))

#### **1. Vollmacht [Pflichtangaben]**

#### **Hiermit bevollmächtige ich / bevollmächtigen wir,**

*Vollmachtgeber/in bzw. betroffene Person (Fahrzeughalter)*

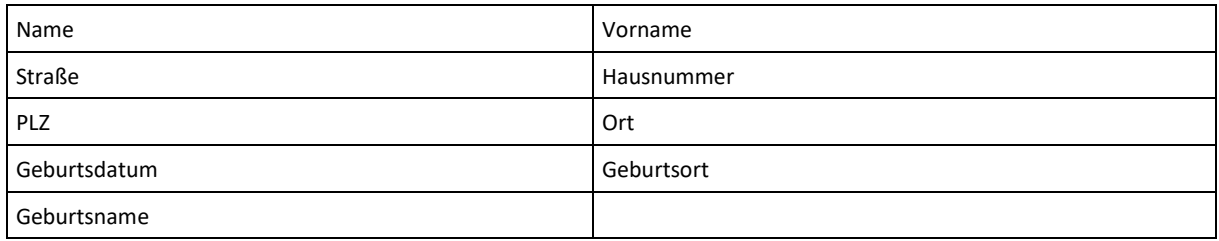

□ *[optional] Angaben zum Erziehungsberechtigten/gesetzlichen Vertreter, bei minderjährigem* 

#### *Fahrzeughalter*

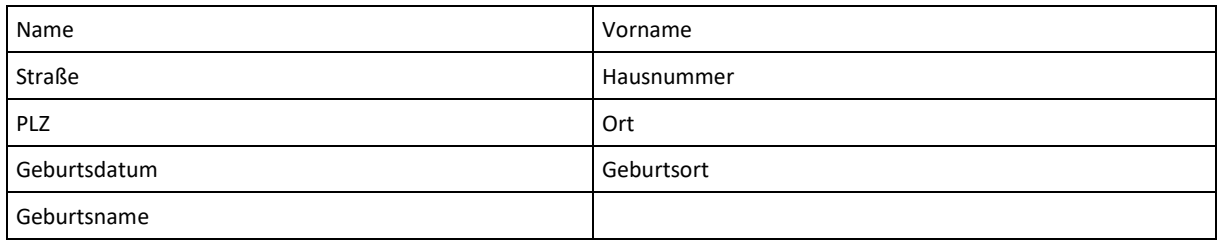

#### **- den/die Bevollmächtigte(n) –**

| Name des Unternehmens |      |            |
|-----------------------|------|------------|
| Oder                  | Name | Vorname    |
| Straße                |      | Hausnummer |
| PLZ                   |      | Postfach   |
| Ort                   |      |            |

<span id="page-27-0"></span><sup>&</sup>lt;sup>1)</sup> Ersetzt nicht die nach DSGVO vorgesehenen Einwilligungserklärungen

#### **2. Einzelzulassung oder Mehrfachzulassung**

#### **□ Option 1 – Einzelzulassung**

#### **die Zulassung (inkl. Wiederzulassung, Tageszulassung und Halter- oder Adressänderung) nach der Fahrzeug-Zulassungsverordnung (FZV) für das folgende Fahrzeug durchzuführen:**

#### **a) fahrzeugspezifische Angaben**

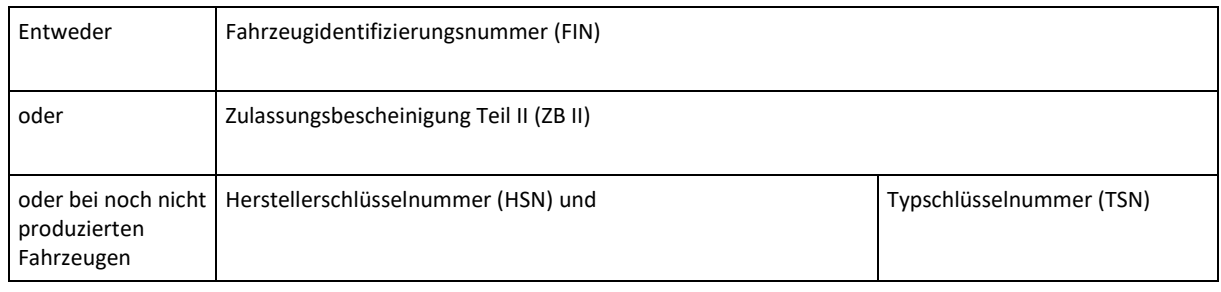

#### **b) Angaben zur Zustellung der Zulassungsunterlagen**

- **□** Ich wähle die **Abholung** der vollständigen Zulassungsunterlagen nach zuvor elektronisch übermitteltem Zulassungsbescheid **durch den Bevollmächtigten** oder ein durch ihn beauftragtes drittes\* Unternehmen oder Person.
- **□** Für den Fall der Abholung durch einen Dritten sind folgende Angaben zu machen:

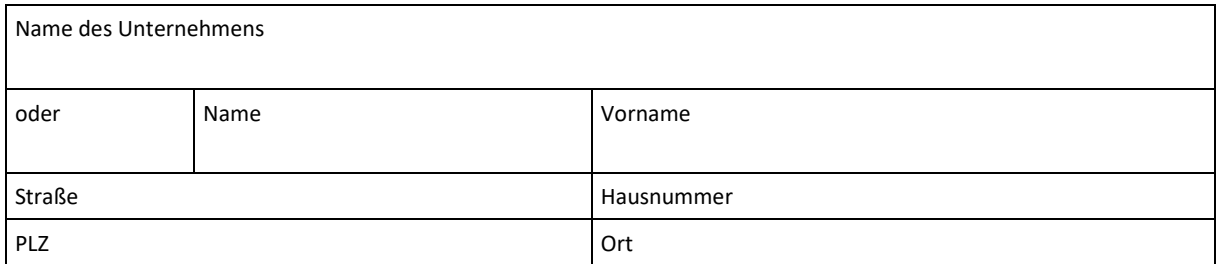

#### **□** Ich wähle den **postalischen Versand** der Zulassungsunterlagen an folgende Adressaten:

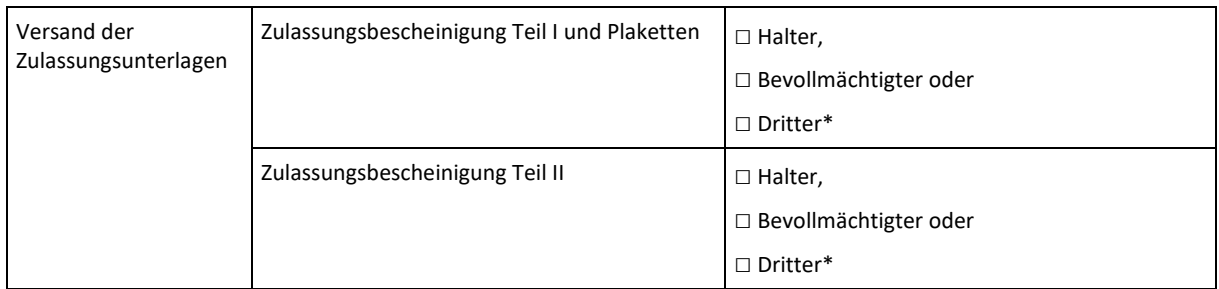

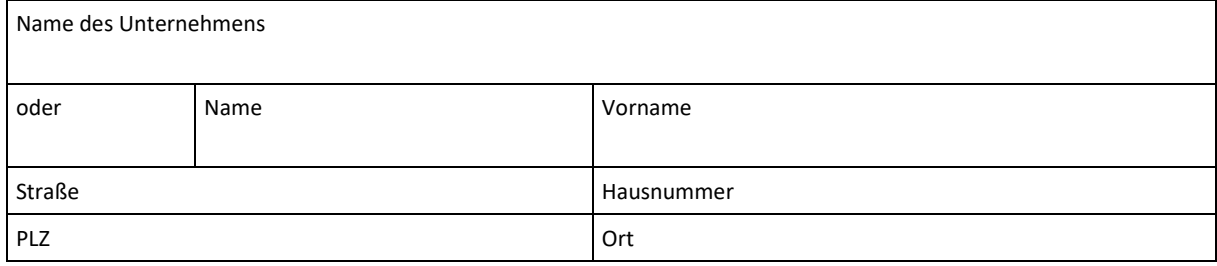

#### **□ Option 2 – Mehrfachzulassung**

**die Zulassung (inkl. Wiederzulassung, Tageszulassung und Halter- oder Adressänderung) nach der Fahrzeug-Zulassungsverordnung (FZV) für die folgenden Fahrzeuge durchzuführen (in der untenstehenden Liste können bis zu 100 Fahrzeuge angegeben werden):**

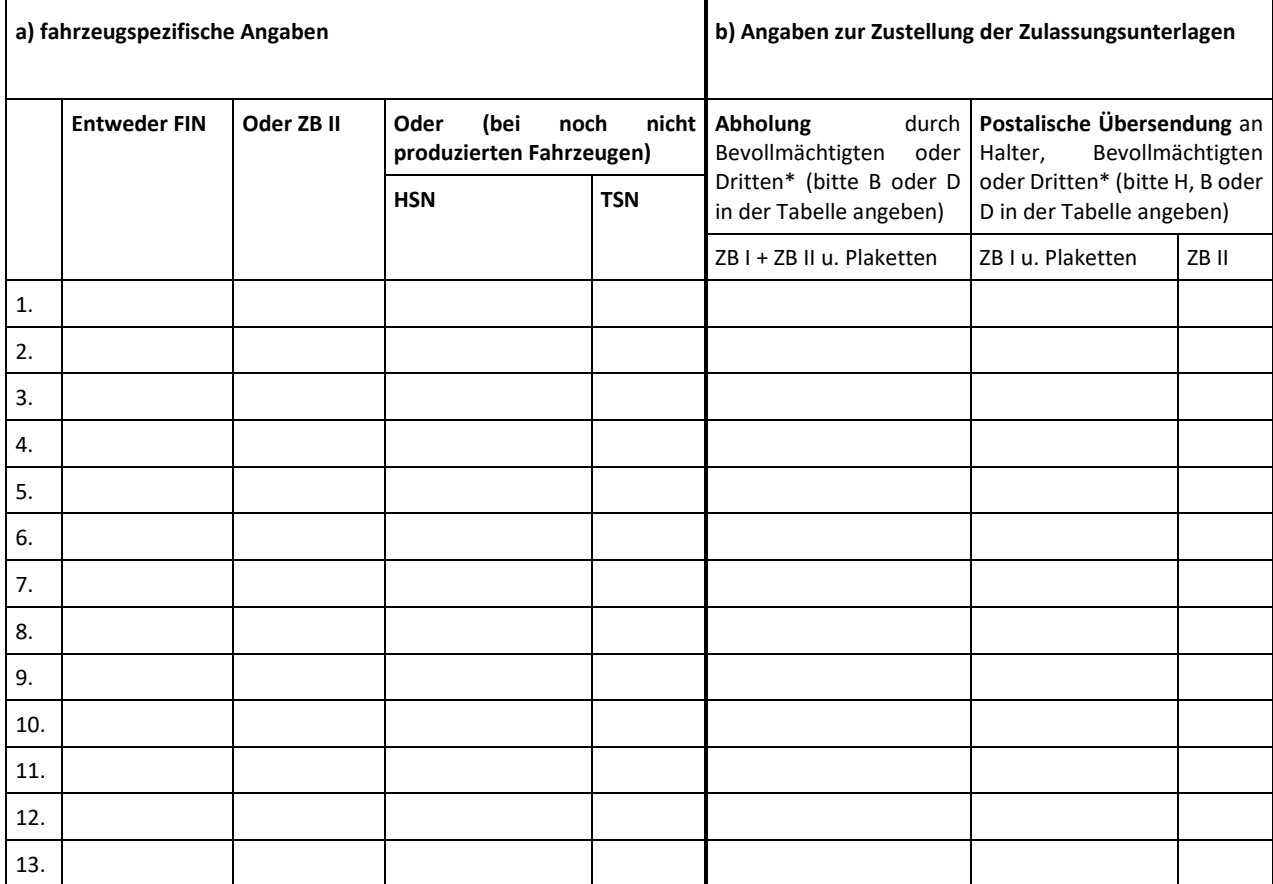

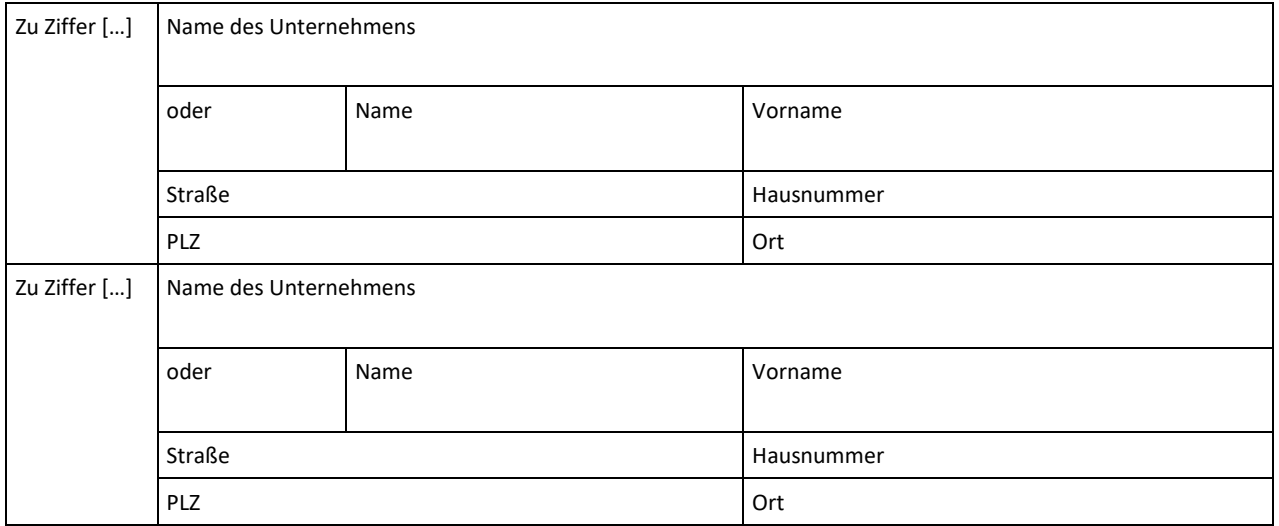

#### **2. Einwilligungserklärungen**

Mir ist bekannt, dass der jeweils internetbasiert beantragte Vorgang in der Regel am Tag der Entscheidung der zuständigen Zulassungsbehörde wirksam wird.

Ich willige zu diesem Zweck ein in die elektronische Bekanntgabe des jeweiligen Verwaltungsakts einschließlich der Übermittlung des Zulassungsbescheids und des vorläufigen Zulassungsnachweises, sowie meiner jeweils hierin enthaltenen personenbezogenen Daten, durch Übermittlung der zuständigen Zulassungsbehörde an den/die Bevollmächtigte(n).

Ich willige zu diesem Zweck ein, dass die zuständige Zulassungsbehörde dem/der Bevollmächtigten auf geeignetem elektronischem Wege

- den Zeitpunkt der Wirksamkeit der Fahrzeugzulassung,
- das Kennzeichen,
- die festgesetzte Gebührenhöhe
- sowie im Falle einer Entscheidung gegen die Zulassung, den Ablehnungsgrund für die Zulassung

jeweils einschließlich meiner jeweils hierin enthaltenen personenbezogenen Daten übermittelt.

Ich willige zu diesem Zweck ein, dass dem/der Bevollmächtigten meine dem Steuergeheimnis unterliegenden kraftfahrzeugsteuerlichen Verhältnisse im Rahmen der Mitteilung über das Ergebnis der Prüfung etwaiger Kraftfahrzeugsteuerrückstände nach § 13 Abs. 2 des Kraftfahrzeugsteuergesetz sowie Art und Höhe etwaiger Gebührenrückstände durch die zuständige Zulassungsbehörde, einschließlich meiner jeweils hierin enthaltenen personenbezogenen Daten, bekannt gegeben werden dürfen, soweit dies für die Prüfung des jeweiligen internetbasierten Antrags erforderlich ist.

**□** [optional] Ich bitte darum, dass die zuständige Zulassungsbehörde dem/der Bevollmächtigten die in der Zulassungsbescheinigung Teil I und Zulassungsbescheinigung Teil II enthaltenen Daten jeweils einschließlich meiner hierin enthaltenen personenbezogenen Daten auf elektronischem Weg nach der wirksamen Zulassung zur Verfügung stellt. Hierfür habe ich hinsichtlich der in der Zulassungsbescheinigung Teil I und Zulassungsbescheinigung Teil II enthaltenen Daten eine separate Einwilligungserklärung unterzeichnet und wurde diesbezüglich von dem/der Bevollmächtigten nach der DSGVO belehrt.

### **Einwilligungserklärung nach DSGVO –**

### **Zulassung auf eine dritte natürliche Person als Halter**

# **Einwilligungserklärung zur Verarbeitung personenbezogener Daten**

#### **gemäß Art. 6 Abs. 1, S. 1 lit. a) i.V.m. Art. 7 DSGVO für die Zulassung**

#### **A. Zweck der Datenverarbeitung**

Hiermit willigen Sie ein in die Datenverarbeitung zum Zwecke der Durchführung der in der Vollmacht genannten Handlungen (die Zulassung und Außerbetriebsetzung des in der Vollmacht genannten Kfz). Ihre personenbezogenen Daten werden erhoben zur Speicherung, Löschung und Änderungen von persönlichen und technischen Daten im örtlichen und zentralen Fahrzeugregister, zur Speicherung im Archivsystem der Zulassungsstelle und des Kraftfahrt-Bundesamts.

### **B. Empfänger oder Kategorien von Empfängern der personenbezogenen Daten zum Zweck der Kfz-Zulassung**

Die Verarbeitung erfolgt durch die untenstehenden Parteien:

Als Zulassungsdienstleister für die Erhebung, Zwischenspeicherung und Weiterleitung der personenbezogenen Daten an die zuständigen Behörden:

- a. Name des Großkunden oder Name und Vorname, Straße, Hausnr., PLZ, Ort
- b. [ggf. weitere Zeilen einzufügen]

sowie gemäß Fahrzeug-Zulassungsverordnung (FZV)

- a. das Kraftfahrt-Bundesamt, Fördestraße 16, 24944 Flensburg
- b. die örtlich zuständige Zulassungsbehörde
- c. das zuständige Hauptzollamt als für die Kraftfahrzeugsteuer zuständige Behörde
- d. Gesamtverband der Deutschen Versicherungswirtschaft (GDV)
- e. die jeweils betreffende Kfz-Haftpflichtversicherung
- f. im Rahmen von Registerauskünften an andere Behörden, die Polizei oder auch an juristische oder natürliche Personen des Privatrechts
- g. sowie ggf. notwendige Dritte, die im Rahmen der Auftragsdatenverarbeitung für das Kraftfahrt-Bundesamt und Zulassungsbehörde tätig werden.

Hiervon betroffen sind die folgenden Daten:

Die von mir im Rahmen der Vollmacht angegebenen personenbezogenen Daten (Vorname, Name, Adressdaten, Geburtstag und -ort, Fahrzeugidentifizierungsnummer (FIN), Kfz-Kennzeichen, Nr. ZB I und ZB II, (elektronische) Versicherungsbestätigungsnummer)

die Daten aus der Anlage SEPA-Mandat für die Kraftfahrzeugsteuer (IBAN und optional BIC und ggf. Angabe über die beabsichtigte Beantragung der Steuervergünstigung).

#### **C. Dauer der Speicherung bzw. Kriterien für die Festlegung dieser Dauer**

Die Löschfristen sind in § 45 Fahrzeug-Zulassungsverordnung (FZV) geregelt.

- i. § 45 Abs. 1 Satz 1 FZV: Bei Fahrzeugen mit Kennzeichen nach § 8 FZV sind die Daten im örtlichen Fahrzeugregister vorbehaltlich des Abs. 4 spätestens ein Jahr nach Eingang der vom Kraftfahrt-Bundesamt nach § 38 Abs. 1 oder Abs. 2 FZV übersandten Mitteilung zu löschen.
- ii. § 45 Abs. 1 Satz 2 FZV: Die in § 33 Abs. 1 Satz 2 des Straßenverkehrsgesetzes bezeichneten Daten sind nach Zuteilung des Kennzeichens für die neue Halterin oder den neuen Halter, sonst spätestens ein Jahr nach Eingang der vom Kraftfahrt-Bundesamt nach § 38 Abs. 1 oder Abs. 2 FZV übersandten Mitteilung zu löschen.
- iii. § 45 Abs. 2 FZV: Die bei der Zuteilung von roten Dauerkennzeichen oder von Kurzzeitkennzeichen im örtlichen Fahrzeugregister gespeicherten Daten sind vorbehaltlich des Abs. 4 spätestens ein Jahr nach Rückgabe, der Einziehung oder dem Ablaufdatum des Kennzeichens zu löschen.
- iv. § 45 Abs. 3 FZV: Bei Fahrzeugen mit Ausfuhrkennzeichen sind die Daten im örtlichen Fahrzeugregister vorbehaltlich des Abs. 4 spätestens ein Jahr nach Ablauf der Gültigkeit der Zulassung zu löschen.

Es sind zu löschen (vgl. § 45 FZV):

- v. Die Angaben über Diebstahl oder sonstiges Abhandenkommen des Fahrzeugs, des Kennzeichens oder der Zulassungsbescheinigung Teil II bei deren wiederauffinden, sonst spätestens nach Ende der Fahndungsmaßnahme.
- vi. Die Fahrzeug-Identifikationsnummer, das Kennzeichen, frühere Kennzeichen sowie die in § 31 Abs. 1 Nr. 19 Buchstabe a, b uns e, Abs. 2 Nr. 4 Buchstabe a und Abs. 3 Nr. 4 Buchstabe a bezeichneten Daten drei Jahre nachdem die Versicherungsbestätigung, in der diese Daten jeweils enthalten sind, ihre Geltung verloren hat.
- vii. Die Angaben über die frühere Halterin oder den früheren Halter nach § 32 Abs. 3 ein Jahr nach Zuteilung des Kennzeichens für die neue Halterin oder den neuen Halter oder bei Diebstahl oder sonstigem Abhandenkommen von Fahrzeug oder Kennzeichen zum gleichen Zeitpunkt wie die Angaben nach Nr. 1.

#### **D. Rechte der Betroffenen**

Bei der Erhebung personenbezogener Daten stehen Ihnen folgende Rechte zu:

Werden Ihre personenbezogenen Daten verarbeitet, so haben Sie das Recht, Auskunft über die zu Ihrer Person gespeicherten Daten zu erhalten (Art. 15 DSGVO). Sollten unrichtige personenbezogene Daten verarbeitet werden, steht Ihnen das Recht auf Berichtigung zu (Art. 16 DSGVO). Liegen die gesetzlichen Voraussetzungen vor, so können Sie die Löschung oder Einschränkung der Verarbeitung verlangen sowie Widerspruch gegen die Verarbeitung einlegen (Art. 17, 18 und 21 DSGVO). Wenn Sie in die Datenverarbeitung eingewilligt haben oder ein Vertrag zur Datenverarbeitung besteht und die Datenverarbeitung mithilfe automatisierter Verfahren durchgeführt wird, steht Ihnen gegebenenfalls ein Recht auf Datenübertragbarkeit zu (Art. 20 DSGVO). Sollten Sie von Ihren oben genannten Rechten Gebrauch machen, prüft die zuständige öffentliche Stelle, ob die gesetzlichen Voraussetzungen hierfür erfüllt sind. Wollen Sie von Ihren Rechten Gebrauch machen, wenden Sie sich bitte an.

Weiterhin besteht ein Beschwerderecht beim Beauftragten des Landes für den Datenschutz (siehe Abschnitt E).

#### **E. Beschwerderecht bei der Aufsichtsbehörde**

Sie haben das Recht, bei der Landesbeauftragten für den Datenschutz Beschwerde einzulegen.

#### **F. Widerrufsrecht bei Einwilligung**

Ich willige in die Verarbeitung meiner personenbezogenen Daten durch die unter Abschnitt B genannten Parteien ein. Die Einwilligung erfolgt auf freiwilliger Basis und ich kann sie jederzeit mit Wirkung für die Zukunft widerrufen. Ab Zugang der Widerrufserklärung dürfen meine Daten nicht weiterverarbeitet werden. Sie sind unverzüglich zu löschen. Durch den Widerruf meiner Einwilligung wird die Rechtmäßigkeit der bis dahin erfolgten Verarbeitung nicht berührt.

Meine Widerrufserklärung kann ich auf gleichem Wege wie diese Einwilligungserklärung an richten. Die eine Staatsmannen en der Staatsmannen eine Staatsmannen eine Staatsmannen eine Staatsmannen eine

#### **G. Abschluss und Unterschrift**

Mir ist bekannt und ich bin einverstanden, dass die Verantwortliche bzw. der Verantwortliche nach Art. 4 DSGVO die erforderlichen persönlichen Daten ausschließlich zur Erfüllung der in Abschnitt A genannten Zwecke an die o. g. Empfänger weiterleitet, weiterleiten darf und/oder weiterleiten wird. Mir ist bekannt, dass ich jederzeit meine Betroffenenrechte gemäß Art. 12 ff. DSGVO (siehe Abschnitt D) geltend machen kann.

Ort, Datum, Unterschrift

### **Formular 2: Juristische Person**

### **Bevollmächtigung eines Großkunden zur Antragstellung bei der zuständigen Zulassungsbehörde mithilfe der beim Kraftfahrt-Bundesamt vorhandenen Großkundenschnittstelle**

#### **Ausgestaltung einer Bevollmächtigung durch eine juristische Person, Behörde, Vereinigung oder eines beruflich Selbstständigen**[2\)](#page-34-0)

#### **1. Vollmacht [Pflichtangaben]**

#### **Hiermit bevollmächtige ich / bevollmächtigen wir,**

*Vollmachtgeber (Fahrzeughalter)*

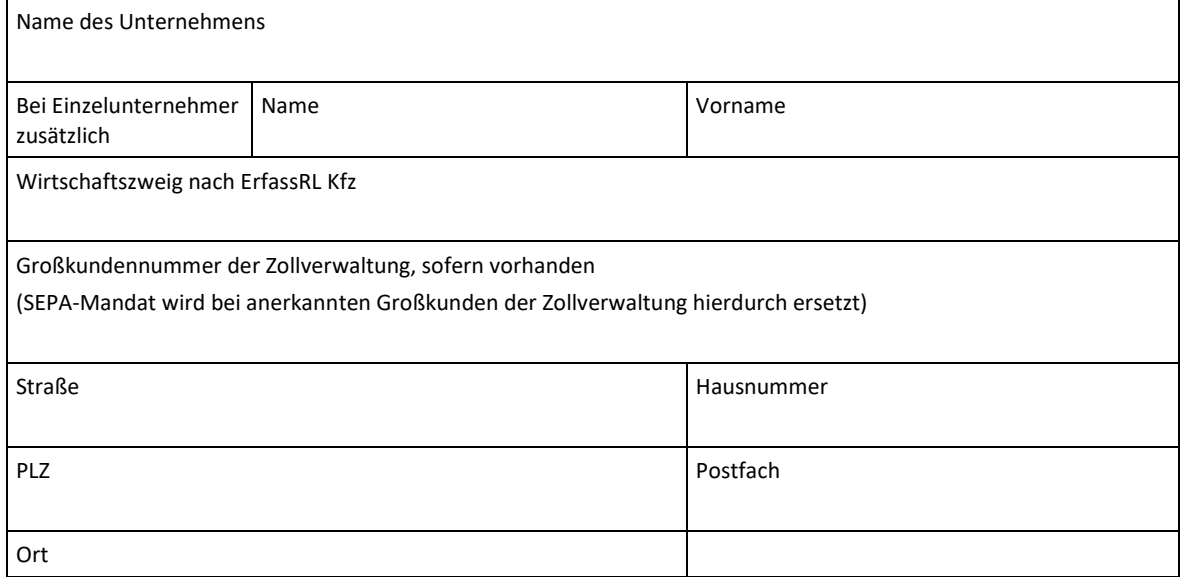

#### □ **- den/die Bevollmächtigte(n) –**

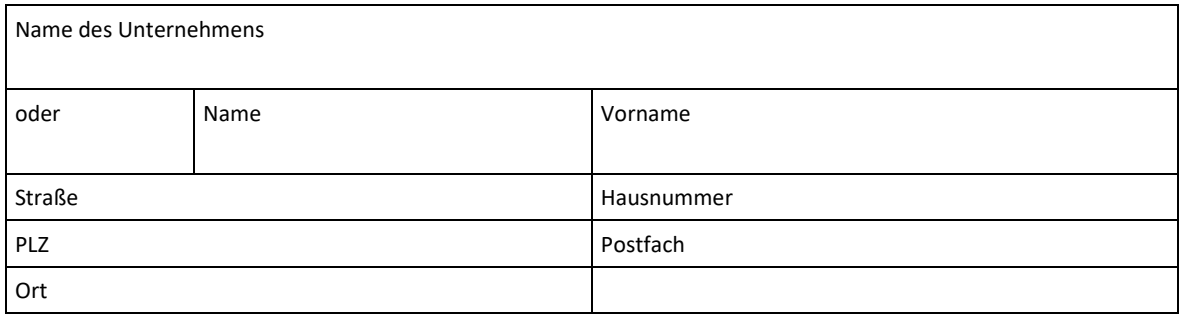

<span id="page-34-0"></span><sup>&</sup>lt;sup>2)</sup> Ersetzt nicht die ggf. nach DSGVO vorgesehenen Einwilligungserklärungen.

#### **2. Einzelzulassung, Mehrfachzulassung oder Dauervollmacht**

#### **□ Option 1 – Einzelzulassung**

#### **die Zulassung (inkl. Wiederzulassung, Tageszulassung und Halter- oder Adressänderung) nach der Fahrzeug-Zulassungsverordnung (FZV) für das folgende Fahrzeug durchzuführen:**

#### **a) fahrzeugspezifische Angaben**

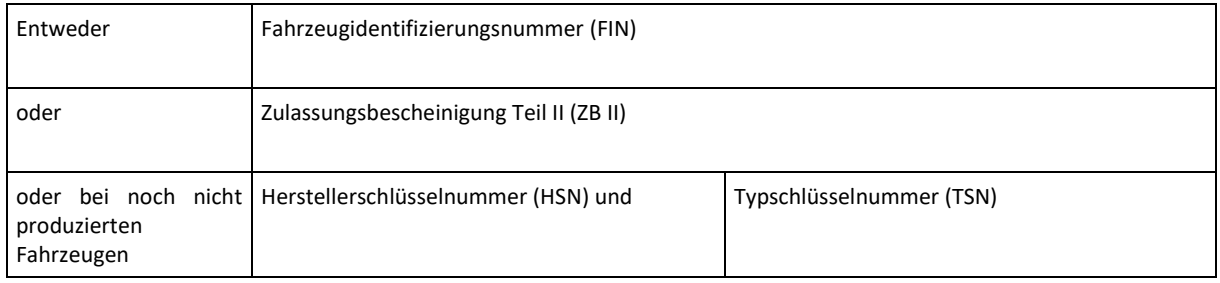

#### **b) Angaben zur Zustellung der Zulassungsunterlagen**

- **□** Ich wähle die **Abholung** der vollständigen Zulassungsunterlagen nach zuvor elektronisch übermitteltem Zulassungsbescheid **durch den Bevollmächtigten** oder ein durch ihn beauftragtes drittes\* Unternehmen oder Person.
- **□** Für den Fall der Abholung durch einen Dritten sind folgende Angaben zu machen:

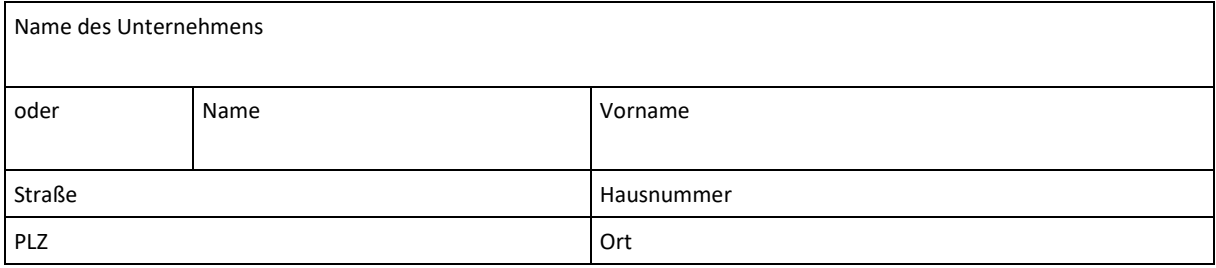

#### **□** Ich wähle den **postalischen Versand** der Zulassungsunterlagen an folgende Adressaten:

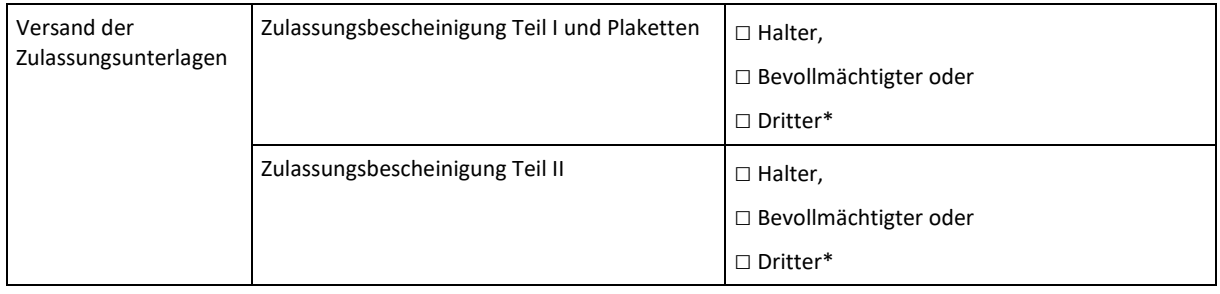

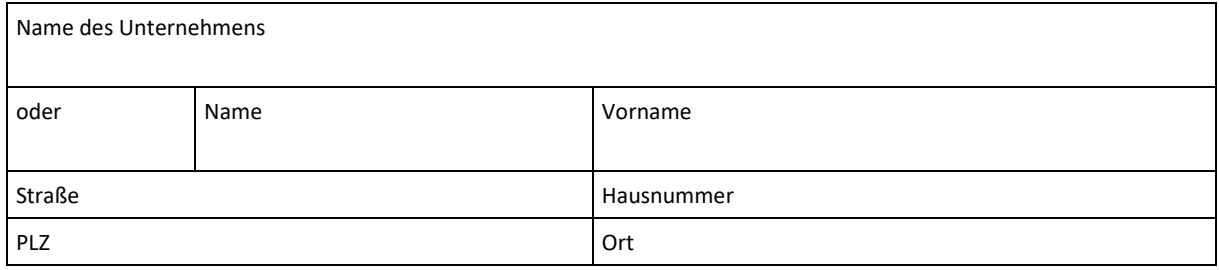

#### **□ Option 2 – Mehrfachzulassung**

**die Zulassung (inkl. Wiederzulassung, Tageszulassung und Halter- oder Adressänderung) gemäß Fahrzeug-Zulassungsverordnung (FZV) für die folgenden Fahrzeuge durchzuführen (in der untenstehenden Liste können bis zu 100 Fahrzeuge angegeben werden):**

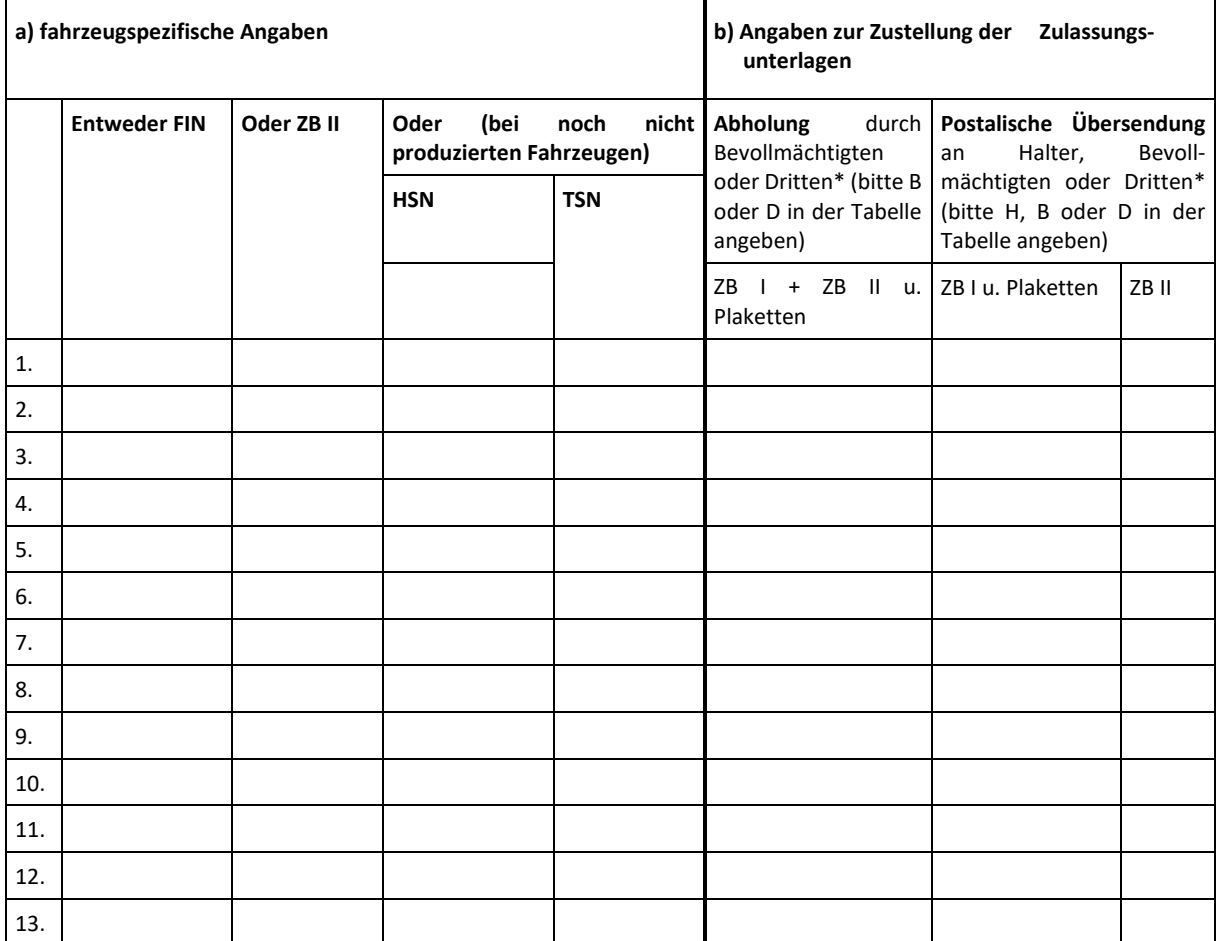

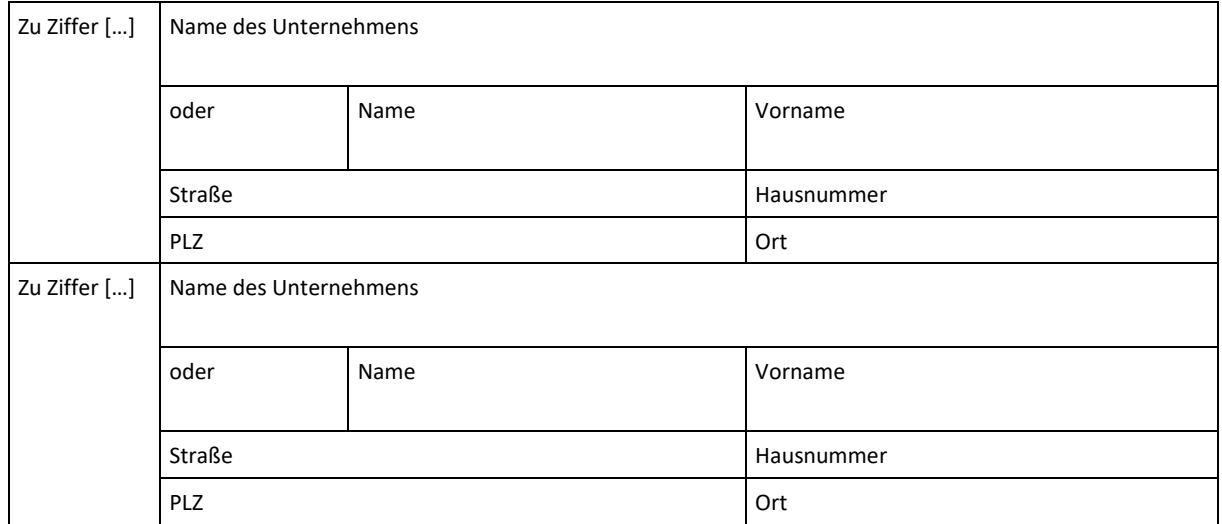

#### **□ Option 3 – Dauervollmacht zur Regelung folgender Angelegenheiten**

**□** alle Vorgänge gemäß Fahrzeug-Zulassungsverordnung (FZV) (einschl. Zulassungen, Tageszulassungen, Wiederzulassungen und Halter- oder Adressänderungen) durchzuführen.

#### **a) Befristung der Dauervollmacht (Gültigkeit max. 1 Jahr)**

Die Dauervollmacht muss jedem Einzelantrag beigefügt werden. Sie erlischt spätestens am \_\_\_\_\_\_\_\_\_\_\_\_, spätestens jedoch ein Jahr ab Unterzeichnung. Die Dauervollmacht ist jederzeit widerrufbar.

#### **b) Angaben zur Zustellung der Zulassungsunterlagen**

- **□** Ich wähle die **Abholung** der vollständigen Zulassungsunterlagen nach zuvor elektronisch übermitteltem Zulassungsbescheid **durch den Bevollmächtigten** oder ein durch ihn beauftragtes drittes\* Unternehmen oder Person.
- **□** Für den Fall der Abholung durch einen Dritten sind folgende Angaben zu machen:

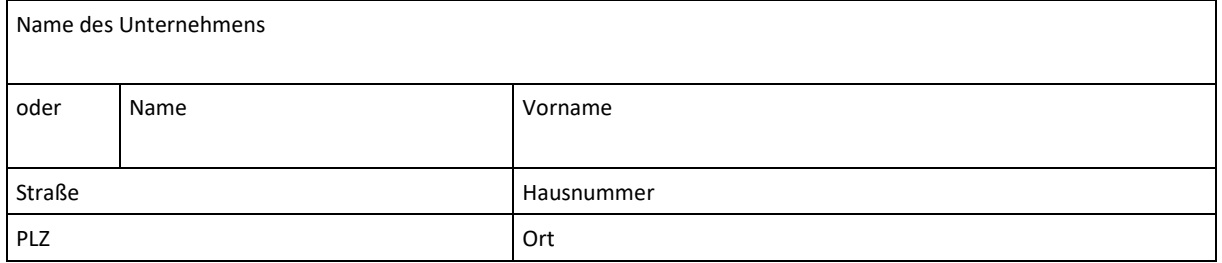

#### **□** Ich wähle den **postalischen Versand** der Zulassungsunterlagen an folgende Adressaten:

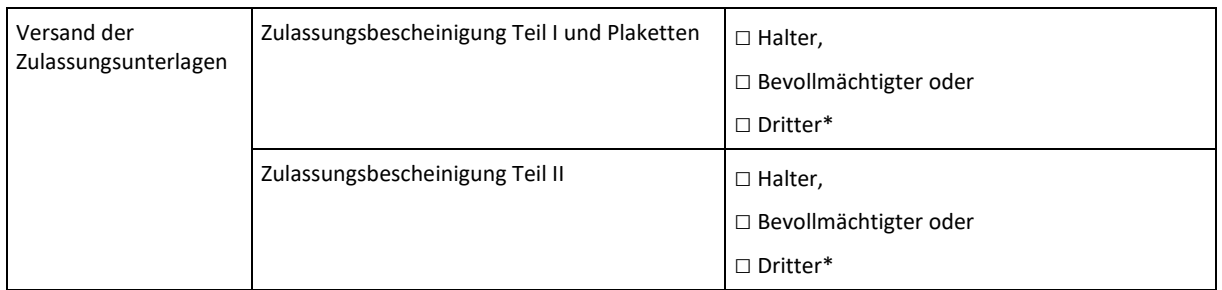

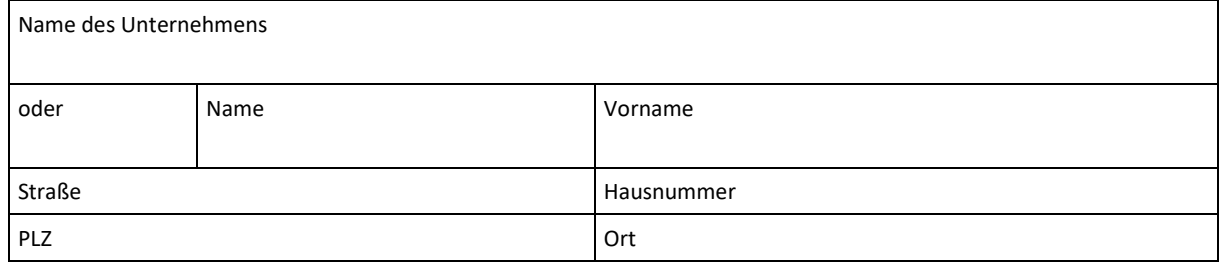

#### **3. Einwilligungserklärungen**

Mir ist bekannt, dass der jeweils internetbasiert beantragte Vorgang in der Regel am Tag der Entscheidung der zuständigen Zulassungsbehörde wirksam wird.

Ich willige zu diesem Zweck ein in die elektronische Bekanntgabe des jeweiligen Verwaltungsakts einschließlich der Übermittlung des Zulassungsbescheids und des vorläufigen Zulassungsnachweises, einschließlich meiner jeweils hierin enthaltenen personenbezogenen Daten, durch Übermittlung der zuständigen Zulassungsbehörde an den/die Bevollmächtigte(n).

Ich willige zu diesem Zweck ein, dass die zuständige Zulassungsbehörde dem/der Bevollmächtigten auf geeignetem elektronischem Wege

- den Zeitpunkt der Wirksamkeit der Fahrzeugzulassung,
- das Kennzeichen,
- die festgesetzte Gebührenhöhe
- sowie im Falle einer Entscheidung gegen die Zulassung, den Ablehnungsgrund für die Zulassung

jeweils einschließlich meiner jeweils hierin enthaltenen personenbezogenen Daten übermittelt.

Ich willige zu diesem Zweck ein, dass dem/der Bevollmächtigten meine dem Steuergeheimnis unterliegenden kraftfahrzeugsteuerlichen Verhältnisse im Rahmen der Mitteilung über das Ergebnis der Prüfung etwaiger Kraftfahrzeugsteuerrückstände nach § 13 Abs. 2 des Kraftfahrzeugsteuergesetz sowie Art und Höhe etwaiger Gebührenrückstände durch die zuständige Zulassungsbehörde, einschließlich meiner jeweils hierin enthaltenen personenbezogenen Daten, bekannt gegeben werden dürfen, soweit dies für die Prüfung des jeweiligen internetbasierten Antrags erforderlich ist.

**□** [optional] Ich bitte darum, dass die zuständige Zulassungsbehörde dem/der Bevollmächtigten die in der Zulassungsbescheinigung Teil I und Zulassungsbescheinigung Teil II enthaltenen Daten jeweils einschließlich meiner hierin enthaltenen personenbezogenen Daten auf elektronischem Weg nach der wirksamen Zulassung zur Verfügung stellt. Hierfür habe ich hinsichtlich der in der Zulassungsbescheinigung Teil I und Zulassungsbescheinigung Teil II enthaltenen Daten eine separate Einwilligungserklärung unterzeichnet und wurde diesbezüglich von dem/der Bevollmächtigten nach der DSGVO belehrt.

# **Anlage 3**

#### **SEPA-Mandat**

Zur Abbuchung der anfallenden Kfz-Steuer wird im Rahmen des SEPA-Lastschriftverfahrens ein SEPA-Mandat durch die Halterin oder den Halter ausgestellt. Als Vorlage hierfür dient das einheitliche SEPA-Lastschriftmandat zum Einzug der Kraftfahrzeugsteuer ausgestellt durch die Generalzolldirektion. Diese sind vorab durch den GK zu befüllen. Wird eine Zoll-GK-Nr. im Vollmachtsdokument angegeben, ist das SEPA-Mandat obsolet.

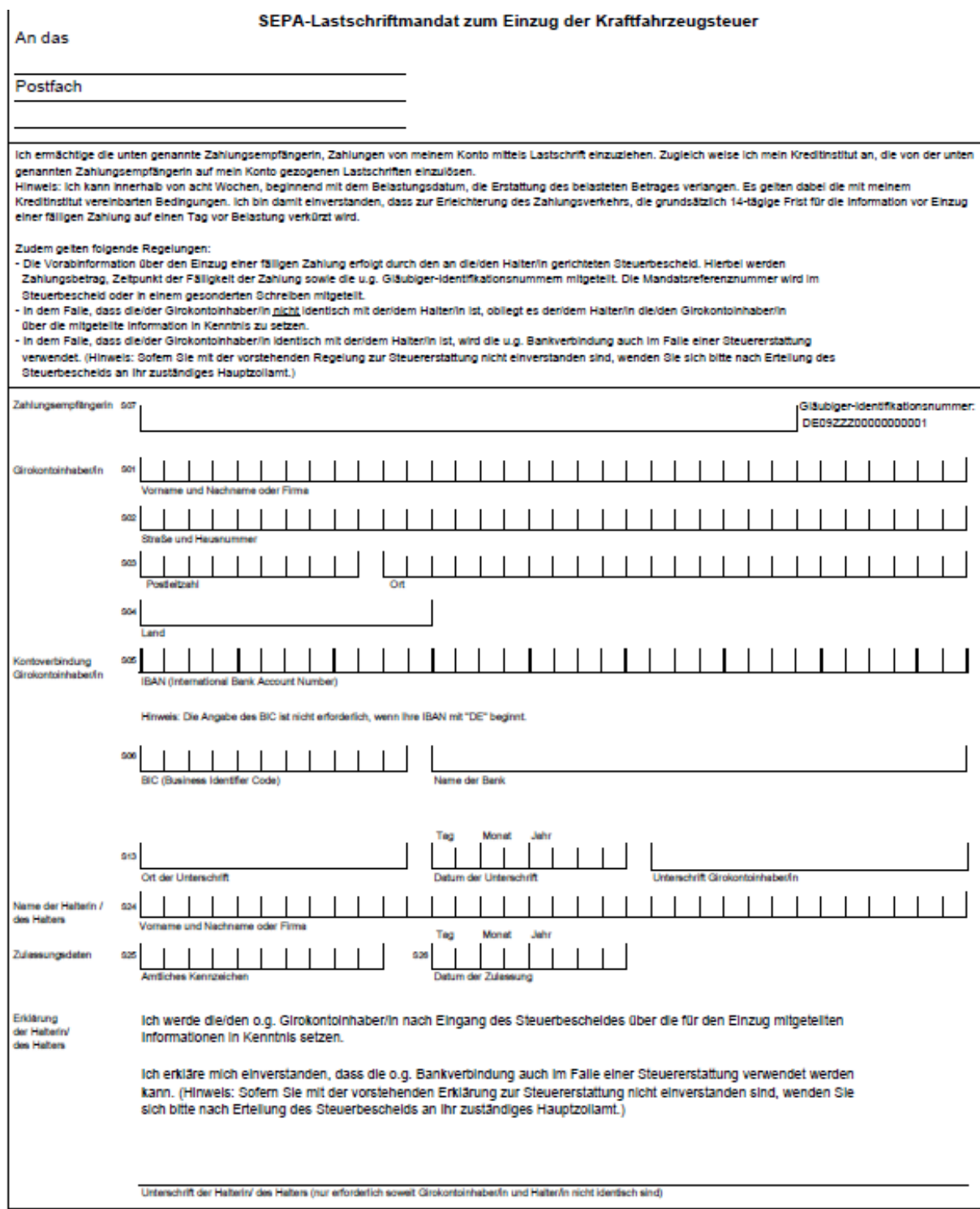

#### **Herausgeber:**

Deutsches Kraftfahrzeuggewerbe e. V. Zentralverband (ZDK) Franz-Lohe-Straße 21, 53129 Bonn

Telefon: 0228 9127-0 E-Mail: recht@kfzgewerbe.de Internet: [www.kfzgewerbe.de](http://www.kfzgewerbe.de/)

**Verantwortlich:** Rechtsanwalt Ulrich Dilchert

**Verfasser:** Ass. jur. Stefan Laing

**Titelbild:** virtua73, Fotolia.com

#### **Haftungsausschluss:**

Die in dieser Broschüre enthaltenen Informationen erheben keinen Anspruch auf Vollständigkeit. Obwohl sie nach bestem Wissen und Gewissen erstellt worden ist, kann keine Haftung für die inhaltliche Richtigkeit der darin enthaltenen Informationen übernommen werden.

#### **Copyright und Rechtsvorbehalt:**

Alle Rechte vorbehalten. Kein Teil des Werkes darf in irgendeiner Form (Druck, Fotokopie, Mikrofilm oder einem anderen Verfahren) ohne schriftliche Genehmigung des Herausgebers reproduziert oder unter Verwendung elektronischer Systeme verarbeitet, vervielfältigt oder verbreitet werden.

#### **Erscheinungsdatum:**

Juli 2023

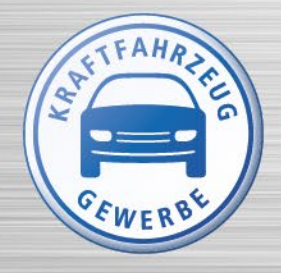